*Universidad del Bío-Bío. Red de Bibliotecas - Chile*

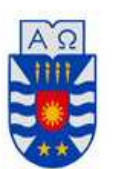

**UNIVERSIDAD DEL BÍO-BÍO FACULTAD DE CIENCIAS EMPRESARIALES DEPARTAMENTO DE GESTIÓN EMPRESARIAL** 

# **COMPARACIÓN DE LA METODOLOGÍA DE OPCIONES REALES VERSUS FLUJOS DE CAJA DINÁMICOS EN LA EVALUACION DE PROYECTOS.**

# **MEMORIA PARA OPTAR AL TITULO DE INGENIERO COMERCIAL**

# AUTORES: **CÁRDENAS MOLINA, SAMUEL ALEJANDRO. DÍAZ CEA, NATALY DEL CARMEN**

Profesor Guía: Gallardo Gómez, Macarena

CHILLÁN 2011

# **INDICE**

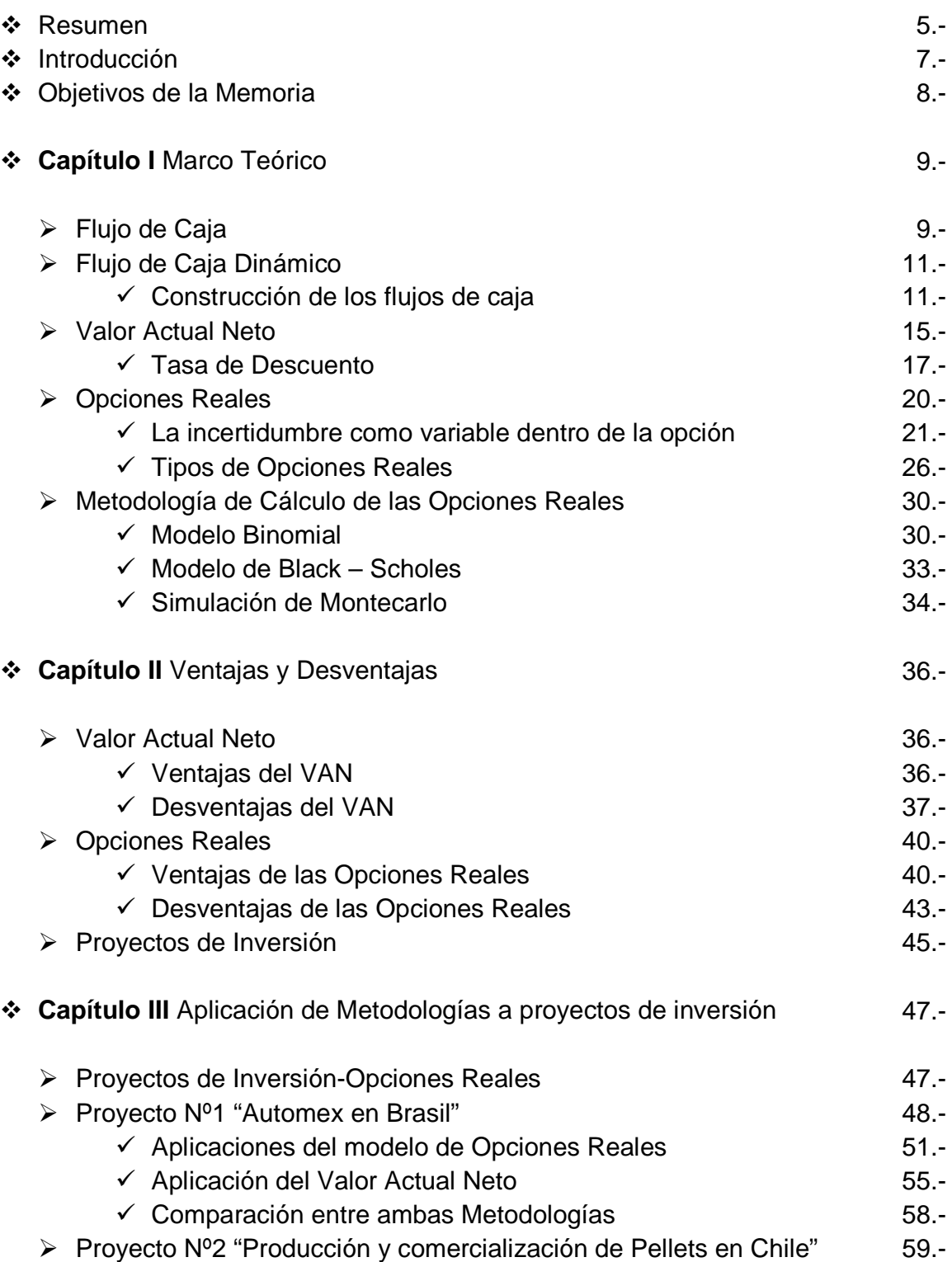

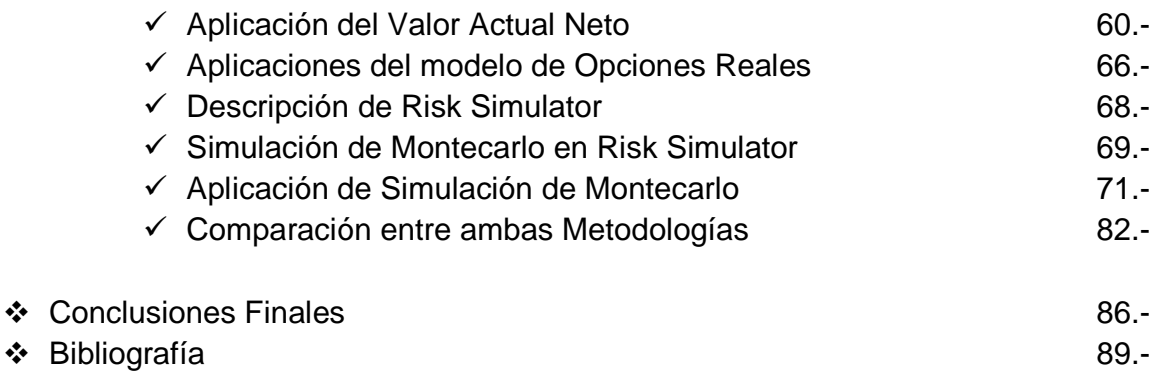

# **Índice de Imágenes**

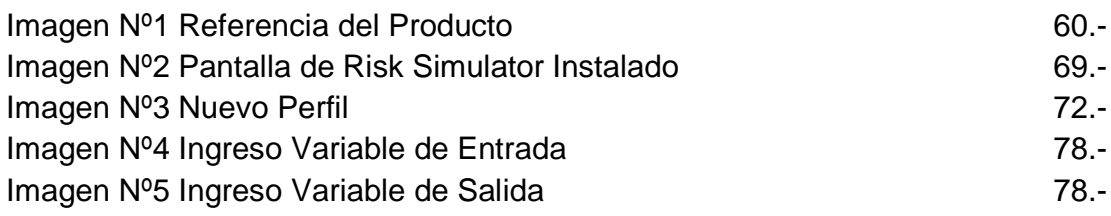

# **Índice de Tablas**

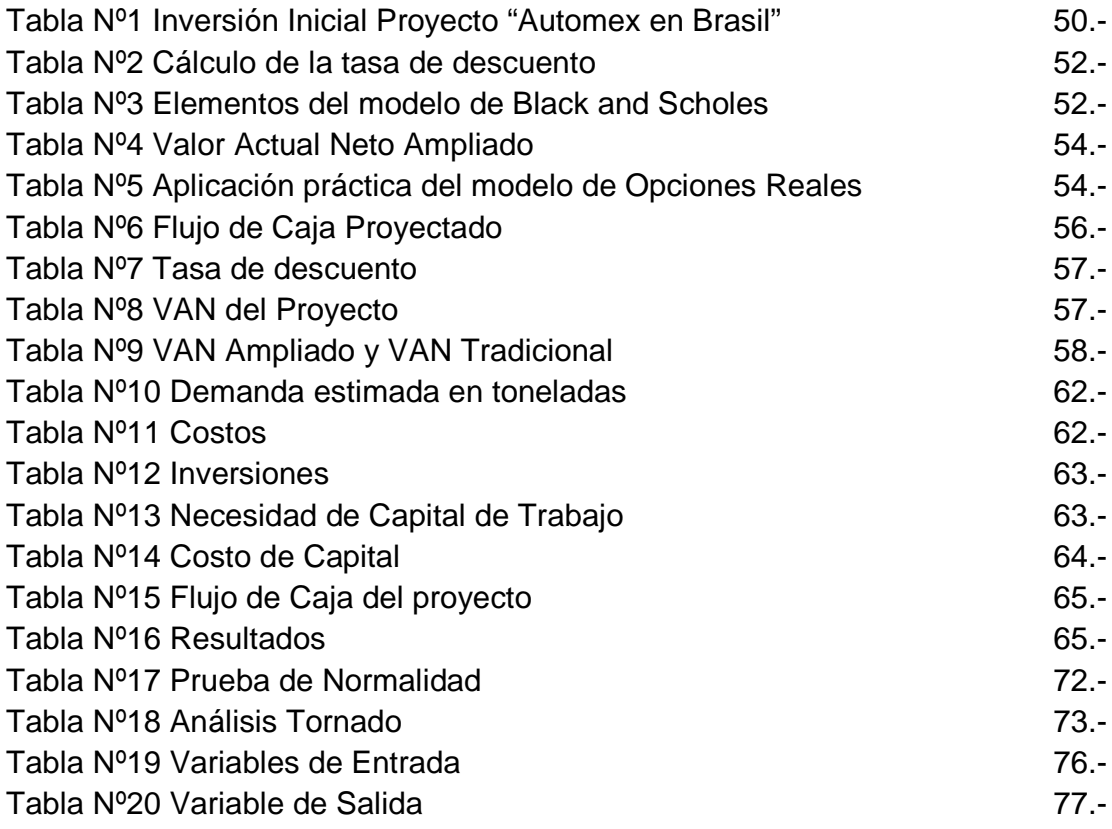

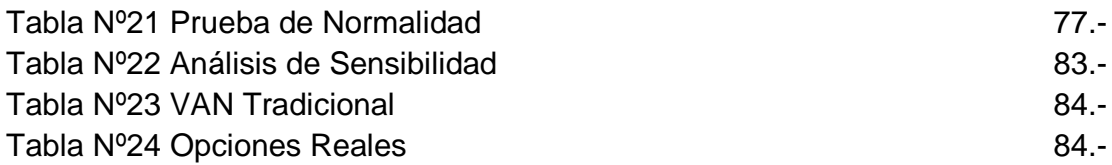

# **Índice de Figuras**

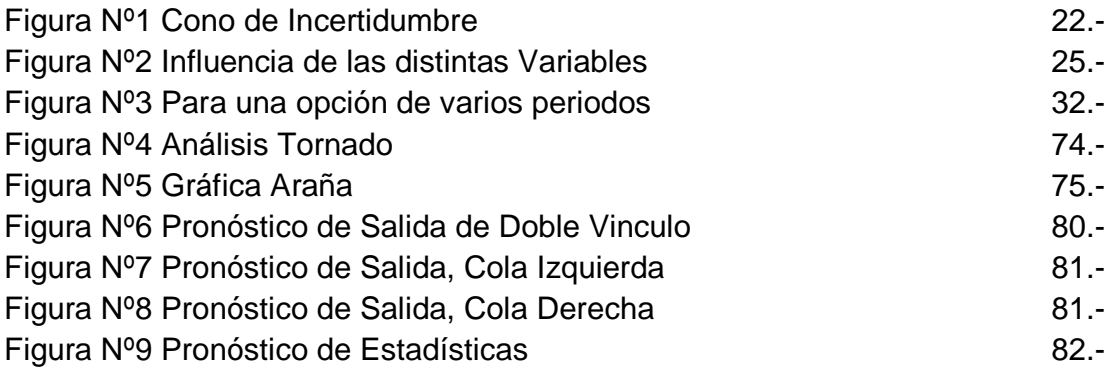

## **RESUMEN**

Esta investigación busca en primera instancia abordar la revisión teórica de los componentes que conforman las bases de la evaluación económica de un proyecto de inversión, abordando con mayor amplitud y relevancia las metodologías que permiten determinar la rentabilidad futura del proyecto en evaluación, a través de los flujos de caja esperados. Dentro de estas metodologías se encuentra la más tradicional y mayormente utilizada para calcular la rentabilidad de una inversión, el "Valor Actual Neto", pero también en el último tiempo se ha adoptado la teoría de las opciones financieras a la evaluación de proyectos conocidas como "Opciones Reales", siendo relevante establecer cuáles son los argumentos que permiten identificar las ventajas y desventajas tanto del Valor Actual Neto como de las Opciones Reales.

Luego se abordan de manera práctica ambas metodologías a fin de compararlas y establecer sus similitudes y divergencias, para realizar esta comparación se presenta en primer orden un proyecto de inversión que pretende establecer una planta de fabricación y comercialización de partes de automóviles en Brasil, este proyecto responde a una decisión estratégica de una empresa mexicana para abrirse en el mercado latinoamericano, por lo cual resulta interesante su evaluación con Opciones Reales a través de la aplicación de la fórmula desarrollada por Black y Sholes, para obtener un VAN ampliado que refleja el valor de la opción en la gestión de los administradores del proyecto a lo largo de su vida útil reflejada en la volatilidad de sus flujos esperados. Posteriormente se evalúa el mismo proyecto pero bajo la metodología del VAN tradicional permitiendo establecer una comparación práctica de ambos resultados. En segundo orden se presenta un proyecto de inversión sobre una planta de reciclaje de desechos plásticos en la zona centro sur de Chile, la cual fue evaluada en primera instancia con la metodología del VAN, donde posteriormente se realiza una evaluación a través de Opciones Reales bajo la aplicación de la simulación de Montecarlo, que permita establecer una comparación de ambos métodos, pero esta vez a un proyecto de otras características y orientado a otro sector industrial, en este caso para su evaluación es necesario contar con los flujos de caja del proyecto los que son sometidos a un software de simulación de riesgo denominado "Risk Simulator", cabe mencionar que esta simulación también debe ser complementada con otros software estadísticos como el InfoStat y el SPSS. Para esta simulación es necesario definir cuáles son las variables de entrada del flujo de caja que influyen en mayor medida en la variable de salida, que en este caso es el VAN. Por último, luego de aplicar el software de simulación este arroja un conjunto de resultados que permiten identificar la rentabilidad del proyecto y su variación incorporando el riesgo a dichos resultados, lo cual hace posible comparar con el VAN tradicional y el VAN de la simulación y así estableces las diferencias resultantes de cada metodología de evaluación.

# **INTRODUCCION**

Un proyecto de inversión surge de la idea de resolver una determinada necesidad por parte de individuos o empresas ya sea aumentar las ventas, entrar en nuevos mercados, reducir costos, aumentar la capacidad productiva, entre otras. Para esto, la resolución debe estar centrada en la conveniencia o no de ejecutar el proyecto, siendo necesario realizar distintas evaluación a la inversión, una de las más relevante y decisiva es la evaluación económica que determina que tan rentable resulta llevar a cabo esta idea.

La evaluación económica de un proyecto de inversión puede realizarse con diferentes metodologías, algunas antiguas y consolidadas defendidas por muchos autores como el cálculo del Valor Actual Neto tradicional a los flujos de caja descontados y otras más nuevas que surgen de la contingencia incorporando factores a estas evaluaciones como, por ejemplo, la flexibilidad, el riesgo, y la incertidumbre, variables incluidas en la teoría de las Opciones Reales.

Ambas metodologías mencionadas poseen en su base teórica aspectos positivos y negativos que llevan en la actualidad a una constante discusión sobre cuál es la mejor forma de evaluar económicamente un proyecto, lo cual no depende necesariamente del resultado que arrojen sus flujos, sino mas bien del objetivo que busca una empresa o individuo al llevar a cabo el proyecto.

# **OBJETIVOS DE LA MEMORIA**

# **OBJETIVO GENERAL**

• Comparar la metodología de valorización de Opciones Reales y Flujos de Caja Dinámicos en la evaluación de proyectos de inversión.

# **OBJETIVOS ESPECIFICOS**

- Analizar el estado de arte de ambos métodos.
- Definir las ventajas y desventajas de ambas metodologías.
- Aplicar cuantitativamente los procedimientos de evaluación en proyectos de inversión.
- Comparar resultados de las metodologías aplicadas

## **CAPITULO I**

#### **MARCO TEORICO**

### **Flujos de Caja**

<u>.</u>

El Flujo de Caja o Cash Flow como concepto presenta diversas interpretaciones tratándose de un término fundamental, en el área económica y financiera siendo relevante para la gestión empresarial ya que el dinero es el principal fin de todo negocio. Referente a proyectos de inversión el flujo de caja presenta los parámetros mínimos para la utilización de métodos de evaluación.

Se conocen diferentes criterios para la valorización de proyectos de inversión basados principalmente en corrientes de flujos monetarios que estos proyectos pretenden generar en el futuro. Ahora, toda inversión está asociada a corrientes de cobros y pagos, dónde la razón principal para utilizar flujos de liquidez en lugar de flujos de renta para analizar proyectos de inversión se basa en la necesidad de actualizar el valor de los montos producidos en tiempos futuros. Además se debe considerar que las cantidades generadas por la inversión realizada deben ser reinvertidas o distribuidas como dividendos lo que fuerza a disponer de estas cantidades en forma líquida y no en forma figurada como sucedería si se consideran los flujos de renta, con esta consideración puede extraerse que el análisis de inversiones se realiza en base al dinero líquido representado en los flujos de caja, dónde el dinero entra en forma de cobros y sale en forma de pagos<sup>1</sup>.

<sup>&</sup>lt;sup>1</sup> León Carlos, *Evaluación de Inversiones un enfoque privado y social, Chiclayo, Perú, Universidad Católica Santo Toribio* de Mongrovejo, Escuela de Economía, enero de 2007. 34h.

Dentro del análisis de los flujos de caja existen diversos métodos de evaluación de proyectos de inversión donde se distinguen dos grandes grupos conocidos como Flujos de Caja Estáticos y Flujos de Caja Dinámicos, en los cuáles la principal diferencia entre ambos métodos se encuentra dada por la consideración o no del factor tiempo en el cálculo de la rentabilidad del proyecto.

**Flujos de Caja Estáticos**: En este grupo se engloban aquellos métodos de evaluación de proyecto, dónde no se tiene en cuenta el momento en el que se genera cada flujo de caja, es decir, no se incorpora en el cálculo la diferencia que se forma por el valor del dinero a través del tiempo, tratando como iguales las cantidades que surgen, considerándolas heterogéneas para todos los períodos.

Por otro lado, los métodos estáticos si bien adolecen de importantes limitaciones, presentan como primacía su sencillez operativa. En estos métodos encontramos el Flujo de Caja o Cash-Flow Estático, Período de Recuperación o Pay-Back y Tasa de Rendimiento Contable.

**Flujos de Caja Dinámicos**: Este segundo grupo incluye aquellos métodos que incorporan el factor tiempo en el análisis de los proyectos de inversión, es decir, si consideran el momento en el que se generan los flujos de caja y reflejan el valor de cada uno de ellos en función de su vencimiento mediante la actualización o el descuento. Dentro de estos métodos se encuentran el Valor Actual Neto (VAN), Tasa Interna de Retorno (TIR), Pay Back Dinámico o descontado. Estos métodos son los más utilizados porque homogenizan los montos de dinero recibidos en distintos periodos de tiempo.

Considerada la existencia de diversos métodos de valorización de proyectos y los antecedentes de estos se desprende que la elección del Flujo de Caja Dinámico como método de evaluación comparable en esta investigación es el más adecuado dado sus características y la funcionalidad del mismo.

#### **Flujo de caja Dinámico**

Como ya se ha mencionado existen diversos métodos o modelos para la valorización de proyectos de inversión los cuales se agrupan básicamente entre métodos estáticos y dinámicos. En la actualidad los flujos de Caja resultan ser la herramienta más usada para tomar decisiones de inversión en un proyecto, razón suficiente para considerar el estudio teórico de este método, el cual permite comprender su funcionamiento y desarrollo.

Conceptualmente, el flujo de caja para un proyecto puede definirse por algunos autores como "las ganancias futuras generadas por el uso productivo del activo fijo, los gastos de capital y los gastos periódicos, tales como: Salarios, materia prima, costos operativos, costos de mantenimiento, impuestos, entre otros" (Park, 1997); También como "un estado de cuenta que resume las entradas y salidas efectivas de dinero a lo largo de la vida útil del proyecto, por lo que permite determinar la rentabilidad de la inversión". (Arlette Beltrán 2002); Por otro lado, encontramos esta definición como "Aquellas entradas y salidas de tesorerías que se producen en una organización en un período determinado" (Fernando Beltrán, 2003); Además "es la proyección en el tiempo de la estimación de ocurrencia de los costos y beneficios vinculados a la implementación de un proyecto" (Nassir Sapag, 2007)

#### • **Construcción de los flujos de Caja.**

 Cuando se considera la posibilidad de realizar un proyecto de inversión existen diversos aspectos que analizar antes de tomar una decisión con respecto a este, una de ellas es elegir el modo de realizar la evaluación económica del proyecto, construyendo en primera instancia lo que se evaluará. Toda inversión genera desembolsos, cuando estos desembolsos se realizan previamente a crear productos o servicios se les llama inversiones, ahora también existen desembolsos que se hacen período a período una vez iniciados los procesos de

producción de bienes y/o servicios considerados como costos, algunos de estos no son desembolsables, es decir, no constituyen una salida de efectivo, pero, si tiene relevancia en el efectivo total que genera el proyecto, además de los egresos mencionados también existen los ingresos o entradas de dinero que se generan principalmente de la venta de los productos o servicios, subproductos o derivados de estos.

Teniendo en cuenta estas consideraciones se construye el Flujo de caja del proyecto como herramienta en la toma de decisiones que permite medir las inversiones a través, de los ingresos y egresos provenientes de las operaciones de un negocio, considerando como objetivo principal determinar cuánto efectivo neto se genera por el proyecto desde que se realizan la inversión hasta el último periodo de operación aunque este puede quedar determinado por las características del proyecto y por las necesidades o intereses de quienes invierten, ahora si el horizonte de evaluación es menor que la vida útil de los activos de inversión se debe considerar el valor residual de la inversión. La organización de los flujos se realiza en períodos iguales, normalmente se distribuye la vida del proyecto en años. Para elaborar un flujo de caja, se trabaja principalmente bajo la consideración de que todas las operaciones se realizan o se cierran al final del período en que ocurren. Así, los ingresos y las salidas de efectivo por ventas, compras, préstamos, pagos, entre otros. Se consideran siempre que hayan ocurrido hasta el 31 de diciembre de cada año.

A modo de ejemplificar lo descrito, la base de la construcción de los flujos de caja esta en el efectivo neto que se genera al restar los pagos de los cobros dentro de un periodo determinado, siendo así; en el periodo  $(i)$ , el flujo neto de caja (FCi) se obtendrá de la diferencia entre los cobros realizados durante ese periodo (Ci) y los pagos del mismo periodo señalado (Pi):

 $FCi = Ci - Pi$ 

Fuente: Elaboración Propia

 Ahora, siendo una inversión definida en n períodos de duración y con flujos de caja en cada uno de los mismos períodos se representan normalmente de la siguiente forma:

 $FC_0$  /  $FC_1$  /  $FC_2$  / .../  $FC_i$  / .../  $FC_n$ 

#### Fuente: Elaboración Propia

Generalmente en el período inicial o período 0, no existen cobros incorporados a la inversión aunque sí pagos a los que comúnmente se les denomina Inversión inicial y que en este caso se representa por -**I**, así que la inversión también puede definirse como:

# $F = I / F C_1 / F C_2 / ... / F C_i / ... / F C_n$

#### Fuente: Elaboración Propia

Por otro lado, al construir Flujos de Caja para un proyecto se debe trabajar bajo los siguientes supuestos $2$ :

**a) Presunción de los flujos:** Estos pueden establecerse bajo condiciones de certidumbre, es decir, cuando se tiene certeza de que ocurrirán de la forma estimada, también pueden agregarse probabilidades de ocurrencia a los elementos que generan dicho flujo, pero, cuando no es posible establecer probabilidades de ocurrencia se puede recurrir a técnicas de investigación operativas en las que además de modelos matemáticos, intervienen criterios subjetivos de los agentes que participan en la toma de decisiones los que realizan sobre la base de experiencia, pálpitos, entre otros, calificando este escenario como escenario de incertidumbre.

<u>.</u>

<sup>&</sup>lt;sup>2</sup> Mavila Daniel, Polar Ernesto, *Flujo de Caja y tasa de corte para la evaluación de proyectos de inversión*, Perú, Universidad Nacional Mayor de San Marcos , Facultad de Ingeniería Industrial y Facultad de Ciencias Contables .

- **b) Confiables:** Esto representa el hecho que quienes realizan las proyecciones de flujos no manipulan las cifras en beneficio personal o para un acreedor o inversionista.
- **c) Moneda Constante:** Esto opera bajo la suposición de que el proyecto no será diseñado asumiendo un proceso inflacionario, aunque para los desembolsos de financiamiento proyectados considerando que usualmente las tasas de interés del sistema financiero toman en cuenta la inflación, estos tendrán que deflactarse, estableciéndose una conjetura sobre tasa de inflación o también puede tomarse como referencia la tasa que proyecta por el banco central. Pero si el financiamiento fuese en moneda extranjera, habría que considerar las tasas de devaluación de la moneda correspondiente al financiamiento con respecto a la moneda con la cual se elabora el flujo.
- **d) Los cálculos se establecerán después de la deducción del impuesto a la renta:** de esto se deduce que la aplicación de la tasa de descuento será también aplicada posteriormente al impuesto.
- **e) Se estimará un valor de Salvamento:** para los activos fijos deberá definirse un valor de salvamento considerando los efectos que se pueden producir en la evaluación de una alternativa de inversión.
- **f) Una única actividad empresarial:** si la empresa que evalúa el proyecto es una empresa en marcha, los estados financieros tendrán que formularse de manera consolidada

Ya que se ha explicado la formación del flujo de caja para un proyecto de inversión se analizará en profundidad el principal elemento que se construye a partir del resultado neto que arroja por periodo el flujo de caja conocido como **Valor Actual Neto (VAN)**

#### **Valor Actual Neto**

Se dice que proviene de la expresión inglesa Net Present Value acrónimo de NPV en inglés y traspasado al español como Valor actual Neto (VAN). Este se explica como un procedimiento que permite calcular el valor presente de un determinado número de flujo de caja futuros creados por una inversión. La metodología de este indicador consiste básicamente en calcular y descontar al momento actual todos los flujos futuros del proyecto, al referirse a descontar quiere decir aplicar una tasa de descuento conocida como la rentabilidad mínima que se espera por la inversión.

Si se considera la premisa de que encontrar el Valor Actual Neto tiene como objeto descubrir aquellos proyectos de inversión donde la rentabilidad de los mismos sea mayor que los costos de llevarlos a cabo resulta ser un método que satisface una de las necesidades básicas de los directivos de una empresa para la elección de proyectos a ejecutar, cómo encontrar la maximización del Valor de la empresa para el accionista a través de proyectos rentables.

En términos teóricos el VAN se define como el valor que se encuentra actualizado de la corriente de flujos futuros esperados de la vida del proyecto<sup>3</sup>, es importante destacar, que al referirse a la vida de un proyecto, no se refiere a la vida fiscal, contable, o física de la planta o equipo si no al período que pueda ser útil la inversión.

Ejemplificando lo anteriormente descrito el cálculo del Valor Actual Neto consiste en actualizar los flujos de caja esperados (FCi) a un tipo de descuento

<u>.</u>

 $^3$  Mascareñas Juan, *La valorización de proyectos de inversión productivos* , monografía sobre finanzas corporativas ISSN: 1988-1878, Madrid España, Universidad de Complutense de Madrid, marzo 2008

definido como K, que representa el costo de oportunidad del capital utilizado en el proyecto de inversión, luego de actualizados todos los flujos de caja esperados se le resta la inversión Inicial (I), dando origen al Valor Actual Neto del proyecto, la expresión general del cálculo del VAN se presenta de la siguiente forma:

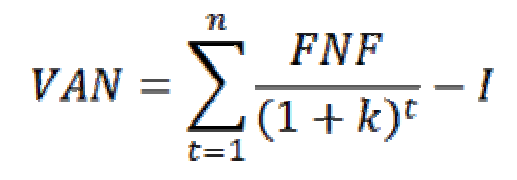

Fuente: Elaboración Propia

Dónde;

**FNF** : Son los Flujos de Caja esperados

**I** : Es el valor del desembolso inicial para la inversión

**n** : Es el número de períodos considerados en la evaluación

**k** : Tasa de descuento

Una vez que se realiza el cálculo del VAN, de la obtención de sus resultados se toman las decisiones sobre realizar la inversión en el proyecto en análisis, para lo cual se consideran criterios de decisión relacionados con el VAN que se explican de la siguiente forma:

- **a) VAN > 0:** cuando el VAN del proyecto resulta ser mayor que cero, la inversión acrecentará la rentabilidad del proyecto por encima de la tasa exigida, en este caso indica que el proyecto debe ejecutarse.
- **b) VAN < 0:** cuando el VAN del proyecto resulta ser menor que cero indica que la inversión obtendrá excedentes por debajo de tasa exigida, es decir, el proyecto generará perdidas para el inversionista dado que no cumple con la rentabilidad que se espera y en este caso el proyecto no debería realizarse.
- **c) VAN = 0:** cuando el VAN resultante es igual a cero indica que el proyecto no genera pérdidas ni ganancias ósea se encuentra en el punto de quiebre, considerándose demasiado riesgoso puesto que no da margen de error en

las estimaciones realizadas, por lo tanto, no resulta conveniente ejecutar el proyecto.

Como se observa, el resultado que arroja el VAN permite tomar decisiones de inversión en un proyecto basadas principalmente en que si el VAN creará o destruirá valor al utilizar la empresa recursos financieros de los inversores en el proyecto. Por tanto, al referirse al Valor actual del proyecto se está indicando lo que este vale en el mercado financiero, es decir, los flujos de caja que se espera generar, entonces, es lo que el inversor pagaría en dicho mercado, una corriente de flujos de caja del mismo valor, vencimiento y riesgos que los prometidos por el proyecto en cuestión.

Siguiendo este criterio, al existir diferentes alternativas en proyectos de inversión son preferibles aquellas donde el VAN resulta ser más elevado que el resto, porque serán proyectos que aporten mayor valor a la empresa. Por ejemplo, al tener un proyecto A y un proyecto B y como resultado se arroja que el VAN "A" es mayor que el VAN "B", entonces, el proyecto A es preferible por sobre el proyecto B.

# • **Tasa de Descuento (k)**

Se considera que una de las apreciaciones más complicadas de la teoría financiera es definir el precio del riesgo y así lograr asignarlo como medida apropiada a proyectos de inversión, riesgo de empresa o cualquier otro activo.

 En el caso de proyectos de inversión la tasa de descuento empleada en la actualización de los flujos de caja es una de las variables más influyentes en el resultado de la evaluación de la inversión, Ahora por definición dentro de la evaluación de proyectos la tasa de descuento hace referencia a la rentabilidad mínima requerida en función del riego que representa el proyecto, dónde es importante aclarar que la tasa de rentabilidad mínima requerida debiese ser superior al costo de la financiación, ósea se debe estimar una tasa que compense

básicamente el transcurso del tiempo, la inflación y la aversión al riesgo al emplear los recursos financieros en un determinado proyecto.

Ahora bien, es comúnmente conocida dentro de la práctica empresarial estimar la tasa de descuento de un proyecto en base al modelo de evaluación de activos financieros desarrollado en los años 70 por Sharpe y Lintner el modelo de CAPM (Capital Asset Pricing Model)<sup>4</sup>. Según este modelo la tasa de rendimiento esperada de un activo debiese estar en función de la tasa libre de riesgo, la prima de riesgo esperada por el mercado y el beta del activo. Ahora el denominado beta representa la contribución del riesgo de un activo al riesgo de un porfolio diversificado y mide la sensibilidad los retornos del activo a los movimientos del mercado. Este modelo plantea que en un porfolio suficientemente diversificado el riesgo de un activo individual no es relevante, porque el riesgo debe ser medido por la correlación del activo con el mercado, así los inversores pueden exigir tasas de rentabilidad más altas por aquellos activos con betas más elevados independiente del riesgo específico del activo.

Aunque también es importante señalar que este modelo se ajusta en su aplicación a empresas o inversores que tenga diversificadas sus inversiones, ya que si se concentran los recursos se concentran en un solo activo la tasa de descuento proveniente del modelo CAPM subestima la tasa de descuento y el enfoque de utilizar betas comparables pierde relevancia. Ahora la composición teórica del Modelo de CAPM es la siguiente:

 $k = Rf + (Rm - Rf) \times \beta$ 

Fuente: Elaboración Propia

<u>.</u>

<sup>&</sup>lt;sup>4</sup> Gauna Diego*, ¿Qué tasa de descuento utilizar? Una aplicación a la actividad emprendedora, Nota de actualidad N°34-*Julio de 2008 Center of Business Research and estudies (CBRS), Graduate of School Business, Universidad de Palermo.

Donde;

**Rf** : Representa la rentabilidad de un activo sin riesgo

**Rm** : Representa la rentabilidad del mercado

**(Rm-Rf)**: Representa la prima del riesgo del mercado

**β** : El beta representa el coeficiente de variabilidad del rendimiento de los recursos propios de la empresa, respecto al rendimiento de los recursos del mercado. Cuanto mayor sea el beta mayor será el riesgo que corre la empresa.

Si el beta aplicado en el modelo CAPM para calcular la tasa de descuento de un determinado proyecto resulta ser:

**β>1**: La rentabilidad esperada de los recursos propios será mayor que la rentabilidad del mercado.

**β<1**: La rentabilidad esperada de los recursos propios será menor que la del mercado.

**β=0**: La rentabilidad esperada será equivalente a la de un activo sin riesgo.

**β=1**: La rentabilidad espera de los recursos propios será la misma que la rentabilidad del mercado.

# **OPCIONES REALES**

<u>.</u>

La evaluación de proyectos de inversión con la metodología de los Flujos de caja dinámicos considera o encuentra su eficiencia bajo la premisa de entornos suficientemente estables como para realizar la evaluación, cabe consignar que lo anterior no necesariamente puede ser erróneo puesto que pudiese suceder durante el periodo de evaluación. Ahora bien, la creciente globalización, los avances en la tecnología, los cada vez más relevantes procesos de innovación, la relevancia de la investigación y desarrollo hacen que en la actualidad el entorno en el que desenvuelven las industrias sean cada vez más dinámicos y cambiantes, todo esto se ha desarrollado con un gran velocidad en las últimas décadas lo que ha llevado que los cambios en el entorno sean cada vez más inesperados y por ende a convergido en que el entorno se muestre inestable y dicha inestabilidad se presenta como un problema para la adaptabilidad de los métodos tradicionales de evaluación de proyectos como el método anteriormente desarrollado.

Es así como hace un poco mas de 30 años atrás se comenzó a desarrollar algunas metodologías alternas para evaluar proyectos de inversión que fuesen más acordes a los cambios inesperados del entorno, en este marco es que aparecen por primera vez las Opciones Reales, concepto acuñado por Stewar Myeres<sup>5</sup>, donde se hace referencia de la adaptación de las Opciones Financieras a la aplicación de bienes no financieros, enfocado esencialmente en la inversión en activos reales, los que presentan algunos componentes de flexibilidad e incertidumbre, a modo de recordatorio cabe consignar que una Opción Financiera es un contrato que otorga el derecho pero no la obligación de comprar (call option) o vender (put option) a un precio predeterminado, en un periodo de tiempo, un activo subyacente (activo financiero) (Black y Scholes, 1973). Ahora, algunos autores definen las Opciones Financieras como sigue:

<sup>5</sup> Myers, S (1984): "Finance Theory and Financial Strategy", Interfaces Vol 14 (Enero-Febrero). Pp.: 126-137

- **1. (Martha Amram & Nalin Kulatilaka, 2000)** "En un sentido estricto, el método de Opciones Reales es la extensión de la teoría de las Opciones Financieras a las opciones sobre activos reales no financieros. Mientras que las opciones financieras se detallan en el contrato, las opciones reales objeto de inversiones, las opciones reales requieren de una filosofía determinada, una forma de ver las cosas que introduzca la disciplina de los mercados financieros en las decisiones internas de inversión estratégica"
- **2. (Suarez, 2003)** Define la metodología de opciones reales como "el intento de utilizar la metodología de opciones financieras a la gestión de activos reales, esto es, la valorización de inversiones productivas o empresariales"
- **3. (Marcel, 2003)** "La expresión Opciones reales se utiliza para representar la estimación de valor explícita respecto a las oportunidades relacionadas con decisiones cambiantes que se toman en respuesta a la adquisición de información adicional que resuelve situaciones de incertidumbre relevantes. Las opciones reales son aquéllas cuyo activo subyacente es un activo real como, por ejemplo, un inmueble, un proyecto de inversión, una empresa o una patente."
- **4. (Myers, 1977)** Que como se menciono anteriormente fue quien acuño el concepto; "Una opción real otorga el derecho pero no la obligación, con respecto a un proyecto de inversión, de expandir, esperar o abandonar, a un costo predeterminado, en un determinado periodo de tiempo"

## **La Incertidumbre como variable dentro de las opciones**

Una vez definido como concepto y de la conjunción de todo lo anterior se desprende que la valorización de opciones reales tiene un estrecho vinculo con la incertidumbre, si bien, desde el punto de vista tradicional se puede determinar que la valorización de un activo y/o proyecto será menor en la medida que la incertidumbre aumente. Muy por el contrario a esto desde el punto de vista de las Opciones Reales ejemplifica Martha Amram & Nalin Kulatilaka, (2000), donde define "Que bajo la opciones reales se demuestra que una mayor incertidumbre puede provocar un valor superior del activo si los directivos logran diferenciar y utilizar sus opciones para responder con flexibilidad al desarrollo de los acontecimientos".

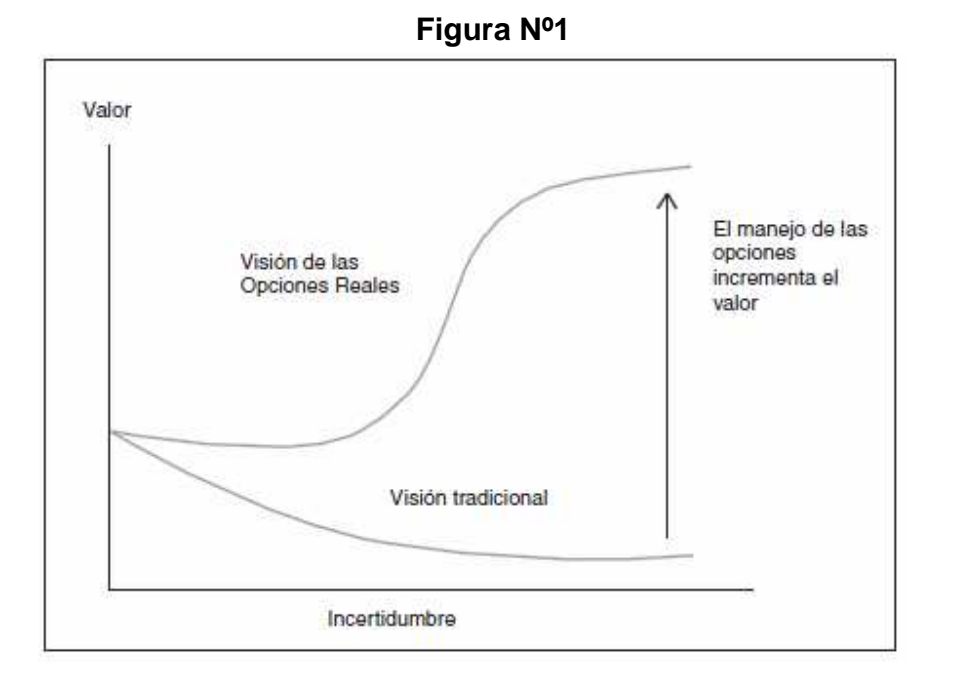

**Cono de Incertidumbre** 

Fuente: (Martha Amram & Nalin Kulatilaka, 2000)

Como lo muestra la figura anterior el manejo de la opciones incrementa el valor y toma la inclusión de la incertidumbre como un suceso que crea oportunidades, agregando a partir de esto que los directivos deberían recibir la incertidumbre con los brazos abiertos y no temerle, para que en su conocimiento del origen desarrollo y trayectoria de esta puedan replantearse las inversiones estratégicas. Por último estos autores señalan que la resolución de la incertidumbre va en directa relación con el origen de esta.

Por otro lado y en forma teórica el valor de las Opciones Reales es función de seis variables. (Mascareñas, 1999):

- **1. El precio del Activo Subyacente:** Según la opción financiera hace referencia al precio del activo financiero subyacente, mientras que en el caso de las opciones reales indica el valor actual del activo real subyacente, en otras palabras el valor actual de los flujos de caja que espera que genere dicho activo, a la vez, debe entenderse que cuando este valor incremente también lo hará el valor de la opción.
- **2. El precio del Ejercicio:** Para el caso de las opciones financieras indica el valor o precio que el propietario de la opción puede pagar para la compra del activo subyacente (opción, call), o observando desde el otro lado el precio que le pagaran por venderlo (opción, put). Así, en el caso de la opción real debe leerse como el precio a pagar por hacerse con el activo real subyacente, en un proyecto de inversión corresponderá al desembolso inicial, o en su defecto el precio que el propietario tiene derecho a venderlo en el caso que la opción sea de venta.
- **3. El tiempo hasta el vencimiento:** Hace referencia al tiempo que dispone el propietario de la opción para ejercerla, de lo cual se desprende que cuanto más extenso sea este tiempo mayor será el valor de la misma, bajo la premisa de la incertidumbre y como este genera oportunidades.
- **4. El Riesgo o Volatilidad:** Se conceptualiza como la varianza o desviación típica, de los rendimientos del activo subyacente, como su nombre lo indica, se refiere a la volatilidad del activo subyacente, dicha oscilación es la desviación típica de los rendimientos.
- **5. Tipo de Interés sin riesgo:** Léase como el valor temporal del dinero, donde un aumento en su valor, repercute en un aumento del rendimiento del capital.
- **6. Los Dividendos:** Donde claramente en el caso de las opciones financieras es el dinero liquido generado por el activo subyacente durante el tiempo que se posee la opción y no se ejerce, donde por ejemplo si la opción es de compra, este dinero lo pierde el propietario de la opción puesto que

mientras no lo ejerza no será accionista y por ende no tendrá derecho a dichos dividendos. A su vez, en el caso de las opciones reales se refiere al dinero que genera el activo subyacente mientras el propietario de la opción no la ejerza, o al que se renuncia una vez que el propietario la ejerce.

Como se ha definido cada una de las anteriores variables generan un impacto diferente sobre el valor de las opciones, ¿Cómo es esto? Ejemplificando si el precio del activo subyacente aumenta, el valor de la opción de compra también aumentará, ahora bien, en el caso del precio del ejercicio aumente, el valor de la opción de compra descenderá. Como nexo cabe consignar, que el valor de la opción de venta se mueve en el mismo sentido que el precio del ejercicio. En relación al tiempo mientras mayor sea el margen para demorar la decisión final o sea mayor sea el intervalo de tiempo, generara un aumento en la probabilidad que los eventos se desarrollen de forma favorable con lo cual también se aumentara la rentabilidad del proyecto.

Entonces en vista de lo conceptualizado se evidencia que en el hipotético caso que los acontecimientos se desarrollasen en forma contraria a los intereses del decisor, éste se verá inclinado a renunciar al proyecto con esto evitando una perdida innecesaria. Por último la variable del riesgo asociado al proyecto, se debe consignar que la opción de diferir un proyecto será más valiosa en la medida que mas grande sea el riesgo asociado a este.

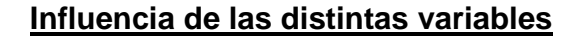

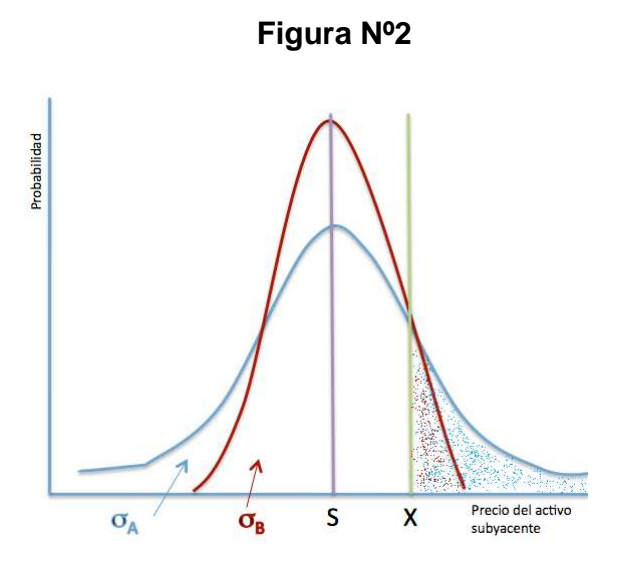

Fuente: (Juan Mascareñas, 1999)

Donde:

- **(S): Precio del Activo Subyacente**
- **(X):** Precio del Ejercicio
- **(σ):** Riesgo O Volatilidad

Adicionalmente Juan García Machado, (2001) aclara que un aumento del riesgo de un proyecto puede aumentar el valor de una opción, mientras tanto, en lo que respecta al presupuesto de capital también podría aumentar el coeficiente de volatilidad beta del activo y a la vez reducir el VAN del escenario base a través del incremento de la tasa de descuento. Entonces, se puede concluir que un aumento del riesgo a pesar del aumento del valor de la opción de diferir puede provocar un retraso en la decisión de invertir con lo cual se obtendrá que dicho aumento refleja la necesidad de esperar todo lo que se pueda antes de proceder a realizar un proyecto.

### • **Tipos de Opciones Reales**

 Dentro de la Teoría de valorización de Opciones Reales se clasifican estas en diferentes tipos<sup>6</sup> que a su vez se pueden agrupar en tres grandes grupos que se analizarán a continuación:

#### **Diferir / Aprender**

<u>.</u>

**a) La opción de diferir:** esta opción proporciona al dueño de la inversión la posibilidad de posponer la ejecución del proyecto durante un tiempo determinado, permitiéndole aprovechar la reducción de la incertidumbre, potenciando los beneficios que posteriormente puedan producirse. Siendo una opción más valorada por aquellas empresas que poseen los derechos exclusivos para invertir en un proyecto y a su vez pierde su valor mientras las barreras de entradas para ese tipo de proyecto comienza a disminuir. Como se mencionó este tipo de opciones reducen la incertidumbre de ejecutar el proyecto dado el comportamiento del valor del activo subyacente en un futuro próximo, valorando la posibilidad de realizar el proyecto en el plazo de vencimiento de la opción o simplemente no realizarlo.

Además, es importante considerar que al diferir la opción existe un coste de retrasar la ejecución del proyecto, por ejemplo, si se retrasa en un año la realización de dicho proyecto se creara valor, si el valor de este asciende de un año a otro, pero se perderá un año de protección contra la competencia que eventualmente se desarrolló y también se perderá el flujo de caja que este año pudiese otorgar de haberlo comenzado antes.

**b) La opción de Aprendizaje:** esta opción permite que el dueño de la misma tenga la posibilidad de adquirir información a cambio de un costo determinado. Traducido a la posibilidad que tiene una empresa de invertir recursos en adquirir conocimientos e información con el objetivo de mejorar los antecedentes que se tienen del proyecto (estimación de demanda,

<sup>&</sup>lt;sup>6</sup> Definición de tipos de opciones reales extraídas del libro "Opciones Reales y valorización de activos" Mascareñas Juan, Cap, (2004) 3 pg. 61-93.

estimación de costos, presupuestos entre otros.) así de esta forma rectificar las expectativas que se generaron a partir de los flujos de cajas esperados. Este tipo de opciones surgen principalmente ante la facultad que tienen las empresas de acelerar la obtención de información relevante mediante un desembolso monetario, donde la empresa debe contraponer el valor de la opción con la nueva información obtenida y el costo de obtener esta información.

## **Inversión/Crecimiento**

- **a) La opción de crecimiento o ampliar:** esta se define como el derecho del dueño de una opción de obtener una parte adicional del mismo proyecto a cambio de un costo adicional. Este tipo de opción busca aumentar la escala productiva del proyecto lo que estratégicamente permite a la empresa capitalizar las futuras expectativas de crecimiento, pero, por lo general esta opción solo será ejecutable cuando el comportamiento del mercado sea favorable para el proyecto. Además, puede hacer que un proyecto que en un inicio sea inconveniente de realizar, cambie a un proyecto totalmente aconsejable de poner en marcha.
- **b) La opción de intercambio:** esta opción otorga el derecho al dueño de la misma de realizar un intercambio ya sea de productos, procesos, infraestructura entre otros. Siempre y cuando se generen condiciones favorables en las variables que realizan dicho intercambio.
- **c) La opción de ampliación de alcance:** esta opción permite al dueño acceder a la posibilidad de apalancar un proyecto que se ejecuta en un sector específico en post de desarrollarlo en otro sector relacionado con el anterior.

### **Desinvertir/Reducir**

- **a) La opción de Reducir:** por definición esta opción otorga el derecho a su dueño a reducir una parte del proyecto en función de un ahorro de costos adicional del mismo. Lo cual sucede preferentemente si las condiciones del mercado se vuelven desfavorables para el proyecto, ósea resultasen bajo las esperadas, la empresa tiene la opción de minimizar, por ejemplo, la capacidad productiva del proyecto lo cual permitirá un ahorro de los costos estimados en el desembolso inicial para poner a producir el proyecto. Esta opción resulta bastante útil en cuanto a la flexibilidad de reducir las pérdidas para aquellas empresas que invierten en productos con demanda en mercados inciertos.
- **b) La opción de intercambio:** esta opción también se aplica en el grupo de la desinversión o reducción pero se encuentra enfocada en permitir al dueño adaptarse a una estructura de costos menos dura y activos más flexibles para así aumentar la capacidad de respuesta a cambios negativos en la demanda del mercado del proyecto.
- **c) La opción de reducción del alcance:** esta al igual que la anterior también se aplica en este grupo de opciones dado que permite optar a la posibilidad de reducir o abandonar el desarrollo de un proyecto en un sector donde las expectativas de este se reducen drásticamente o simplemente ya no existen. Esta opción se subdivide en dos categorías relacionadas con el tiempo de cierre o abandono del proyecto;

 **c.1) La opción de abandono:** esta opción permite al dueño del proyecto ejercer su derecho de vender, liquidar o simplemente abandonar dicho proyecto. Este tipo de opciones se hace presente en diferentes tipos de negocios, por ejemplo, en la construcción por etapas de un determinado proyecto ya que así el dinero comprometido en la inversión a través de su distribución en etapas va manteniendo la posibilidad de abandono del proyecto. Ahora evidentemente existe un costo de crear y mantener la flexibilidad de este tipo de opción, pero los beneficios pueden ser altos sobre todo en aquellos proyectos volátiles o riesgosos. Por otro lado, la existencia de una opción de abandono aumenta el deseo de invertir en un proyecto teniendo un efecto económico sobre las decisiones de inversión, razón por la cual, la opción de abandono aumenta cuando mayor es la incertidumbre sobre el valor futuro del negocio, o cuando mayor sea la cantidad de tiempo que se posee para ejercer esta opción o por último cuanto mayor sea la relación de valor de abandono respecto al valor terminal del proyecto.

**c.2) La opción de cierre temporal:** esta opción faculta al dueño de la misma a abandonar de forma temporal la realización de un proyecto de inversión. En este caso existen ciertos tipos de negocios que se adecuan de mejor manera a esta opción, como la extracción de recursos naturales, industrias de producción cíclicas entre otras. En estos casos la posibilidad de detener temporalmente la producción de acuerdo a las contingencias que se presentan en el mercado resulta beneficioso ya que permite aminorar las posibles pérdidas que se presenten.

## **Metodología de Cálculo de las Opciones Reales**

## • **Modelo Binomial**

Este modelo fue propuesto por Cox-Ross-Rubinstein en 1974<sup>7</sup>, el cual según su propia definición debe considerarse como un modelo discreto que considera que la evolución del precio del activo subyacente varía según el proceso binomial multiplicativo, es decir, solo puede tomar dos valores posibles, uno al alza y otro a la baja, con probabilidades asociadas p y 1-p. Para así, de esta forma, al extender esta distribución de probabilidades a lo largo de un número determinado de periodos se consigue determinar el valor teórico de una opción. Por lo tanto, el modelo binomial propuesto, de valorización de opciones se basa en una simple representación de la evolución del activo subyacente donde en cada periodo de tiempo este activo solo puede tomar uno o dos valores posibles según la definición de (Amram & Kulatilaka, 2000)

Según el planteamiento de estos autores el modelo binomial parte del cumplimiento de las siguiente hipótesis<sup>8</sup>.

- Eficiencia de profundidad de los mercados.
- Ausencia de costes de transacción.
- Es posible comprar y vender en descubierto, sin límite.
- Los activos son perfectamente divisibles.
- Se puede prestar y tomar prestado al mismo tipo de interés.
- Todas las transacciones se pueden realizar de forma simultánea.
- El precio del activo subyacente evoluciona según un proceso binomial acumulativo.

<u>.</u>

<sup>&</sup>lt;sup>7</sup> Hernández, D (2002)"Opciones Reales, El manejo de las inversiones estratégicas en las finanzas corporativas" capitulo 2.

<sup>8</sup> Mascareñas, J. (2004) "Opciones reales y valorización de activos" capitulo 2 pp 25

# **Para una opción de un solo Periodos**

Donde esta ultima implica que si S es el precio del activo subyacente en el momento presente, en un periodo la evolución del mismo será:

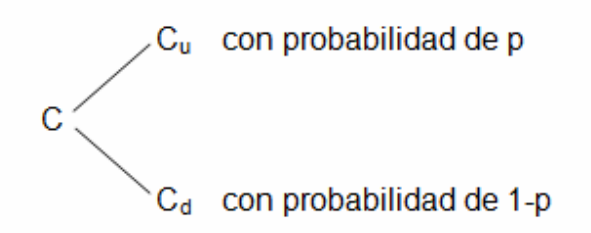

Donde:

**u:** representa el movimiento multiplicativo al alza del precio del subyacente en un periodo, con una probabilidad asociada p.

**d:** representa el movimiento multiplicativo a la baja del precio del activo subyacente en un periodo con una probabilidad asociada de (1-p).

Donde se reflejara que en cada intervalo de tiempo breve el valor del activo C aumenta en "u" o disminuye en "d" y así, los valores futuros del activo se calculan mediante el árbol binomial.

En el caso de una opción binomial para un solo periodo el valor teórico de la opción call y una opción put y sus respectivos valores de vencimiento viene dado por:

$$
C = \frac{1}{r} \times [p \times C_u + (1 - p) \times C_d]
$$
  
\n
$$
P = \frac{1}{r} \times [p \times P_u + (1 - p) \times P_d]
$$
  
\n
$$
C_u = Max[0, uS - X]
$$
  
\n
$$
P_u = Max[0, uS - X]
$$
  
\n
$$
P_u = Max[0, uS - X]
$$
  
\n
$$
P_d = Max[0, uS - X]
$$
  
\n
$$
P_d = Max[0, uS - X]
$$
  
\n
$$
P_d = Max[0, uS - X]
$$

Donde:

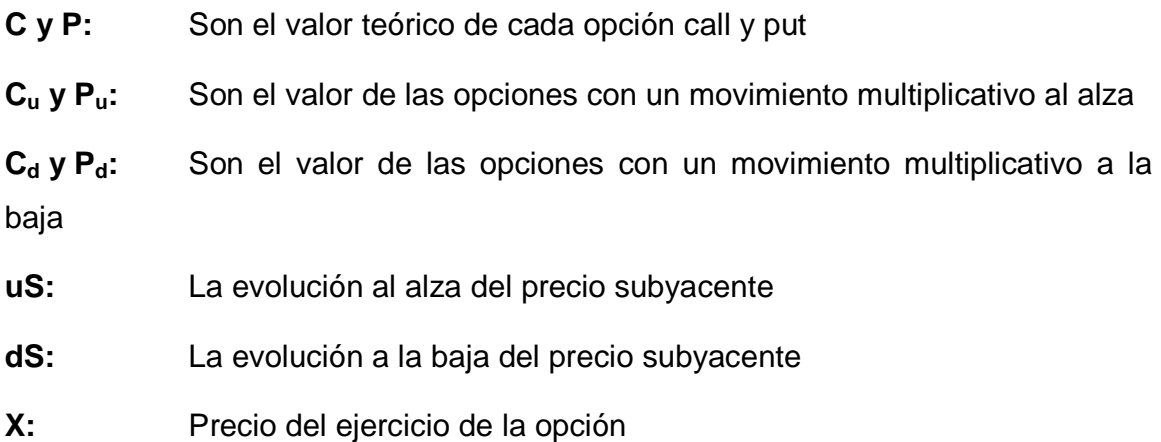

# **Para una opción de varios Periodos**

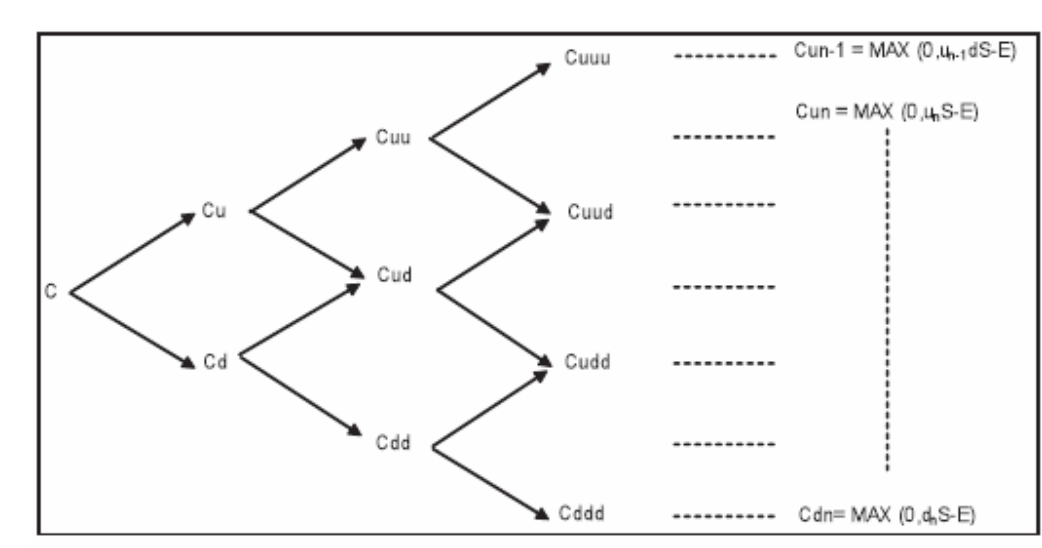

## **Figura Nº3**

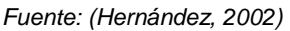

También se encuentra la extensión del modelo a n periodos, para este tipo se calculan valores intrínsecos de la opción al final de los n periodos, y a través de un procedimiento recursivo se calcula el valor de la opción en cada nudo del diagrama mediante las formulas anteriores.

Por otro lado, cabe destacar que la opción put se puede calcular a partir del valor call, mediante la aplicación de la siguiente fórmula:

$$
P = C - S + \frac{E}{r^n}
$$

Fuente: (Hernández, 2002)

 A la vez este modelo a un número infinito de periodos da lugar a la formulación del modelo de Black–Scholes, donde dicha aproximación se hace aconsejable cuando se considera un número de periodos mayor a 50.

#### • **Modelo de Black- Scholes**

Este modelo desarrollado en la década de los 70, se basa en la demostración de que sin realizar supuestos sobre las preferencias de los inversores se puede extraer una expresión de valorización de opciones que no depende directamente del rendimiento esperado del activo subyacente, ni de la opción. Esto puede llevase a cabo gracias a el planteamiento de la cobertura dinámica perfecta en un mercado libre de arbitraje. La hipótesis primordial sobre la que se sustentan las bases de esta metodología son principalmente que es posible configurar un escenario donde el tipo de interés sin riesgo es constante y el precio del activo subyacente se comporta como una variable aleatoria. Ahora bien, en el modelo de Black-Scholes se asume que el precio subyacente (S) sigue un movimiento de proceso estocástico conocido como browniano geométrico, que satisface la siguiente ecuación diferencial:

# $dS = \mu S dt + \sigma S dx$

Donde; **µ:** es la tasa promedio de rendimiento, **t**: es el tiempo; **σ**: es la volatilidad; **dx**: es un proceso de Wiener que satisface una distribución normal.

Cabe destacar, que en sus inicios el modelo de Black- Scholes fue empleado para estimar el valor presente de opciones europeas de compra (call), o venta (put) para acciones a una fecha futura, posteriormente se utilizó en el desarrollo de opciones en acciones que generan dividendos adoptándose luego para opciones americanas y de monedas.

Donde la fórmula utilizada en el modelo de Black- Scholes resulta de la siguiente forma:

$$
C_t = S_t N(d_1) - Ke^{-rf(T-t)} N(d_2)
$$

$$
d_1 = \frac{\ln(St/_K) + \left[ rf - \frac{\sigma^2}{2} \right] (T-t)}{\sigma\sqrt{T-t}}
$$

Dónde;

$$
d_2 = d_1 - \sigma \sqrt{T - t}
$$

Definiendo que;

C es el valor de una opción de compra, opción europea; S es la tasa a la vista de la moneda que constituye el objeto de la opción; K es el precio marcado en la opción; T es el tiempo expresado en años que aún faltan por transcurrir en la opción.

## • **Modelo de Simulación de Montecarlo**

 En conceptos generales el método de Montecarlo es una técnica de muestreo, empleada principalmente para operar numéricamente sistemas complejos que tengan componentes aleatorios. Enfocándose en la valorización de opciones reales, la simulación de Montecarlo responde a una serie de procedimientos que analizan distribuciones de variables aleatorias usando simulación de números aleatorios, dónde la naturaleza de este método permite generar el tratamiento directo de todo tipo de activo y de cualquiera que sea el número y pauta de comportamiento estocástico de las fuentes de incertidumbre de las que dependan los resultados esperados. En otras palabras y según

Mascareñas, (2004) es un método de numeración que se suele utilizar para la valorización de opciones cuándo no existen formulas cerradas como por ejemplo las formulas de Black–Scholes.

A modo de reseña este modelo de simulación fue introducido por Boyle en 1977, donde se puede utilizar para la valorización de la gran mayoría de las opciones de tipo europeo o para aquellas que tienen resultados diferentes a la de las europeas o americanas, también conocidas como modalidades de opciones exóticas. Este modelo genera múltiples escenarios que a través de recorridos aleatorios de los distintos precios de los valores sobre los que se analizan los cambios en el VAN.

En la práctica puede incorporar una multitud de variables y factores de riesgo y sus correlaciones. Ahora bien según Juan García<sup>9</sup>, "Esta técnica exige un mayor proceso de cálculo para determinar el VaR; (Value at Risk, lease como una medición del riesgo que utiliza técnicas estadísticas para valorar la máxima perdida esperada en un periodo de tiempo determinado y para un cierto nivel de confianza)<sup>10</sup> dado que la simulación de Montecarlo ofrece una distribución aleatoria a partir de la cual se obtiene, para lo cual se debe cubrir dos pasos, primero seleccionar los procesos estocásticos que siguen las variables y especificar los parámetros que intervienen, léase varianza, covarianza de los rendimientos, entre otras. Y segundo generar por simulación con el ordenador de los recorridos ficticios de los precios para todas las variables de interés.

<u>.</u>

 $9$  Garcia, J. (2001) "Aplicaciones de la teoría de opciones a las finanzas empresariales" cap 2 pp 81

<sup>10</sup> Garcia, J. (2001) "Aplicaciones de la teoría de opciones a las finanzas empresariales" cap 2 pp 75

# **CAPITULO II**

# **VENTAJAS Y DESVENTAJAS**

# **Valor Actual Neto**

El Valor Actual Neto como método para la evaluación de proyectos de inversión, tiene un mecanismo definido para determinar su valor, por lo mismo, es importante identificar cuáles son las ventajas y desventajas que este método como criterio de evaluación posee en sus procedimientos, logrando establecer su viabilidad en la aplicación de proyectos de inversión.

El enfoque de Flujo de Caja Dinámico y el VAN sugieren que el valor de un proyecto equivale al valor presente de sus flujos futuros, el cual es ampliamente utilizado en la actualidad como un método dinámico para estimar el valor del dinero a través del tiempo permitiendo evaluar el efecto concreto de muchas variables en los rendimientos futuros de las inversiones a realizar.

#### **Ventajas del VAN**

 La metodología de cálculo del Valor Actual Neto a partir de los flujos de caja estimados de un determinado proyecto presenta ciertos beneficios en su aplicación que se traducen en ventajas frente a otros criterios de evaluación. Entre ellas encontramos:

- Toma en consideración flujos de caja, es decir, entradas y salidas de dinero y no valores contables que se encuentran sujetos a la variabilidad de citeriores para su registro, reflejando así el verdadero retorno del proyecto en análisis.
- Una de las bases de este criterio y que resulta ventajosa en relación a otros antes mencionados, es que el VAN incorpora el valor del tiempo en el
dinero dentro de su metodología, lo cual permite llevar a tiempo presente los flujos futuros de dinero que se estima obtener, es decir, al corresponder los flujos de efectivo a distintas épocas estos son homogeneizados, trayéndolos a un mismo momento del tiempo.

- Una de las ventajas de este método más reconocida es la facilidad de su manejo, ya que al estructurarse bajo una metodología de cálculo de sencilla aplicación, los resultados que arrojan los datos calculados bajo este criterio son fáciles de comprender por aquellos inversionistas que tomarán la decisión de llevar a cabo o no un proyecto.
- El Valor Actual Neto puede calcularse a partir de la incorporación de diferentes escenarios que permitan evaluar el impacto de cambios en factores específicos que afecten el valor estimado del proyecto y por ende también repercutan en la decisión de inversión.
- Se considera al VAN como un criterio de valorización que es capaz de permitir la incorporación de variables consideradas claves de éxito en el estudio de proyectos de inversión como flujos de efectivo, crecimiento, riesgo.

# **Desventajas del VAN**

Si bien el Valor Actual Neto se caracteriza por ser un método idóneo para la evaluación de proyectos, además de ser el más utilizado en la actualidad por los inversionistas, es necesario destacar que así como presenta ventajas, también adolece de ciertas limitaciones que se transforman en desventajas de este criterio en comparación con otros posibles de aplicar.

• Una de las más trascendentales para este método es que en su aplicación, resulta incapaz de valorar adecuadamente los proyectos de inversión que son flexibles a lo largo del tiempo, lo cual implica que el valor obtenido a través del descuento de los flujos de cajas futuros infravalore el verdadero valor del proyecto. De esto puede deducirse que el criterio de valorización VAN supone que el proyecto es totalmente reversible o bien que es irreversible, dónde lo primero referencia la posibilidad de abandonar anticipadamente el proyecto recuperando la totalidad de la inversión realizada y por otro lado lo segundo refleja que el proyecto en cuestión o se realiza en el momento o no se podrá realizar nunca más<sup>11</sup>, razón por la cual, al existir la posibilidad de retrasar la decisión de invertir en un proyecto merma la validez del VAN.

- Otra desventaja que presenta este criterio radica en la forma de calcular el VAN de un proyecto, ya que este supone implícitamente que los flujos de caja generados a lo largo de la vida de un proyecto deberán necesariamente ser reinvertidos durante esta vida a una tasa idéntica al costo de oportunidad del capital evaluado. Ahora, esto no se plantearía como una inconveniencia, si los flujos de caja fuesen reinvertidos en proyectos del mismo riesgo que el proyecto actual y además que el costo de oportunidad se mantuviese constante. Pero, si esto no se cumple el VAN real diferirá del VAN calculado previamente en la evaluación. Es decir, su metodología de cálculo supone una estructura temporal plana e invariable.
- Desde otro punto de pista, también pueden observarse como desventajas, los supuesto<sup>12</sup> bajo los cuales debe trabajarse al aplicar la metodología de cálculo del VAN, debido a que estos afectan los resultados obtenidos; entre ellos se destacan:

<u>.</u>

 $11$  Mascareñas Juan, La valorización de proyectos de inversión productivos, monografía sobre finanzas corporativas ISSN: 1988-1878, Madrid España, Universidad de Complutense de Madrid, marzo 2008

Mascareñas Juan, "Opciones reales en la valoración de proyectos de inversión" Monografías sobre finanzas Corporativas ISSN: 1988-1878, Madrid España, Universidad de Complutense de Madrid, marzo 2008.

- **a)** Uno de los supuestos planteados es que la tasa de descuento es conocida y constante, dependiendo solo del riesgo del proyecto. Lo cual supone un riesgo constante, implicancia que resulta falsa en la mayoría de los casos ya que el riesgo del proyecto depende de la vida del mismo y de la rentabilidad actual a través del efecto del apalancamiento operativo. Razón por la cual, la tasa de descuento varía a través del tiempo resultando incierta.
- **b)** El proyectar los precios esperados en el horizonte de evaluación del proyecto es algo arriesgado, dado la gran variabilidad de estos obligaría a proyectar todos los posibles escenarios a lo largo del horizonte de planificación, como esto resulta difícil de lograr o requiere demasiado tiempo para la aplicación del VAN deben arbitrariamente elegirse unos pocos de las muchas posibilidades.
- **c)** Los flujos de caja que el proyecto en evaluación pretende generar pueden ser reemplazados por sus valores medios esperados, tratándose como valores conocidos desde el principio del análisis, lo que esta suposición implica, es ignorar la posibilidad de que quienes evalúan el proyecto puedan alterarlos al adaptar su gestión a las condiciones que dominan el mercado durante la vida del proyecto. Esta llamada flexibilidad operativa aporta un valor al proyecto de inversión que el método VAN no es capaz de reflejar.

Por último, es importante destacar que las principales limitaciones y carencias señaladas para el VAN, surgen debido a que este es un método desarrollado inicialmente para la valoración de los bonos sin riesgo, cuya utilización se extendió posteriormente a la valorización en proyectos de inversión, para lo cual se hace una analogía entre los cupones del bono y los flujos de caja que genera el proyecto.

# **Opciones Reales**

 Considerada dentro de los avances recientes de la teoría financiera de análisis de inversiones, la adaptación de la valorización de opciones financieras a la valorización de oportunidades de inversión sobre activos reales que incorporan incertidumbre y flexibilidad, las Opciones Reales constituyen una herramienta más para la evaluación de proyectos de inversión, dónde estas se caracterizan principalmente porque cuando se valoriza un proyecto en particular la existencia de flexibilidad futura en el mismo permite su evaluación con este método, además este tipo de opciones se encuentran presente en aquellos proyectos en los cuales existe una posibilidad futura de acción dadas algunas condiciones de incertidumbre actual que afecten la valorización del mismo.

 Ahora bien, las opciones reales como método de evaluación presenta en sus procedimientos de cálculos algunas ventajas frente a otros métodos de evaluación dado sus características, permitiéndole captar antecedentes que otros criterios no pueden, sin embargo, también presenta limitaciones y carencias que pueden traducirse en desventajas para este método.

### **Ventajas de las Opciones Reales.**

• Si bien, las opciones reales tienen una corta data, no son pocos los expertos que trazan directrices donde destacan que son algo más que un instrumento de valorización de derechos contingentes sobre activos reales, sino que además le otorgan a esta metodología una visión dual a su conceptualización destacándola como una herramienta que une el campo de la estrategia y las finanzas corporativas, según, lo define Mascareñas J. (2010). Además este autor define la metodología de opciones reales como una filosofía<sup>13</sup>, donde agrega que esta filosofía responde o tiene los siguientes componentes:

- **a)** Los derechos contingentes: Se refiere a como la opción real le permite actuar en una u otra dirección dependiendo de cómo varíen las circunstancias que rodeen al activo subyacente.
- **b)** La valoración de las opciones reales se alinea con el mercado financiero: Hace referencia a que los datos y conceptos del mercado financiero pueden ser utilizados para obtener el valor de activos reales que generan complejos flujos de caja. Por otro lado, cuando lo anterior no es posible el valor de las opciones estratégicas es obtenido a través de otras metodologías de valorización.
- **c)** Diseño y gestión de inversiones estratégicas: es un proceso que se descompone en tres fases; La identificación y valorización de las opciones reales en proyectos de inversión de tipo estratégico; el rediseño del proyecto para aumentar el valor de las opciones; y la gestión del proyecto a través de las opciones reales creadas.

 Esta visión no responde a un análisis particular o singular, puesto que, existe evidencia teórica que va en la misma línea, donde también se definen las opciones reales como una filosofía y una forma de pensar (Amram & Kulatilaka,  $2000$ <sup>14</sup>

• Adicionalmente estos autores postulan que una de las grandes ventajas de las opciones reales es que puede ayudar a formar la visión estratégica dicha afirmación es basada en el hecho que la metodología de opciones reales aborda muchas de las misma directrices que aborda la estrategia

<u>.</u>

<sup>13</sup> Monografías de Juan Mascareñas sobre Finanzas Corporativas, ISSN: 1988-1878 Opciones Reales: Introducción,  $(2010)$  pp 12.

<sup>14</sup> Amram & Kulatilaka, (2000) "Opciones Reales, Evaluación de inversiones en un mundo incierto" capitulo 1, pp 24,25,26

empresarial, donde se crea una forma de aprender, a partir de los resultados pasados porque distingue entre contribuciones fortuitas y las contribuciones previstas. A la vez, esta metodología de opciones por cómo se concibe expande el conjunto de alternativas estratégicas que pueden considerar los directivos, por lo cual estos pueden identificar y valorar oportunidades para realizar contratos tanto en los mercados financieros y de productos. Por otro lado, aseguran que desde la perspectiva de lo mas general a lo mas específico esta metodología permite dar respuesta a cuales de las oportunidades que crean valor son únicas para la empresa y qué cantidad y tipo de riesgo hay que asumir para crear dicho valor y a la vez que riesgo se pudiese desestimar; factores que se hacen relevante para la toma de decisiones dentro de la visión estratégica. Y desde una perceptiva de lo más específico a lo más general resaltan que, la metodología, proporciona el marco de trabajo en el que se pueden agregar el valor, riesgo del proyecto y la estructura para gestionar la próxima exposición al riesgo de la compañía y también la manifestación de como la incertidumbre afecta el valor a nivel del proyecto, la cual, se traduce en información útil para los directivos que estén creando la visión $^{15}$ .

- Volviendo a los postulados de Mascareñas J. <sup>16</sup> donde recalca que las opciones reales reflejan su importancia de mejor manera frente a dos escenarios, a seguir:
- **a)** En escenarios dónde exista una gran incertidumbre dónde el equipo directivo puede responder flexiblemente a la nueva información. Por otro lado si la incertidumbre fuese pequeña o bien no existiese (una inversión en bonos sin riesgo, por ejemplo) las opciones reales carecerían de valor.
- **b)** Cuando el valor del proyecto está próximo a su umbral de rentabilidad (si el VAN es muy grande casi con toda seguridad el proyecto se realizará sea cual sea su flexibilidad; por otro lado, si el VAN es muy negativo el proyecto

<u>.</u>

<sup>&</sup>lt;sup>15</sup> Amram & Kulatilaka, (2000) "Opciones Reales, Evaluación de inversiones en un mundo incierto" capitulo 1, pp 26,27,28

<sup>16</sup> Mascareñas Juan, (2004) "Opciones Reales y valorización de activos", Cap 1, pp, 11, 12.

será desechado sin hacer caso del valor de la flexibilidad) el autor ejemplifica imaginando un proyecto con un VAN próximo a cero pero cuyo valor puede oscilar 300 millones de euros hacia arriba o hacia abajo; en este caso una opción de diferir el proyecto tendrá un gran valor porque permitirá esperar a ver por donde se decanta el VAN en el futuro.

• Por último las evaluación de proyectos de inversión mediante la metodología de opciones reales considera el valor de la flexibilidad de realizar o no un determinado proyecto, donde si es conveniente o no realizarlo, no solo al momento de la valorización como se define a través del método de flujo de caja descontado, sino mas bien, la conveniencia de ejercer la opción de realizarlo mientras dure el periodo de la opción $^{17}$ .

### **Desventajas de las Opciones Reales**

<u>.</u>

• Una de las grandes dificultades que se traduce en una desventaja de las opciones reales es que bajo ciertos parámetros es más útil para idear proyectos que para valorarlos, tanto así, que Mascareñas J (2010) menciona que en varios cursos en los que imparten la metodología a directivos, ha podido constatar que ha existido un mayor interés en la forma de encarar el análisis estratégico de los proyectos de inversión con esta metodología que antes que su estricta valorización de opciones, por encima de que esta ultima entregue una cuantificación de las alternativas estratégicas.

Bajo la mira de este autor lo anterior responde a que existen sectores en los cuales es más cómodo o relativamente fácil valorar las opciones reales (entre los cuales menciona; petróleo, minería, energía e inmuebles), pero por otro lado hace la salvedad que existen otros sectores donde la valorización se hace mucho más compleja (biotecnología, farmacéutico,

<sup>&</sup>lt;sup>17</sup> Salinas Paz, (2006) Seminario de Titulo, Ing. Comercial, mención administración, "Valorización de empresas a través del método de comparables: Evidencia en Chile" Universidad de Chile

software, entre otros). Lo que se explica, debido a que en estos últimos sectores, a veces las decisiones no implican contratos o no tienen un activo subyacente, lo que puede implicar una ausencia de una fecha de vencimiento de la opción<sup>18</sup>.

- Otra limitación que presenta este método es la dificultad existente para identificar de forma previa el valor subyacente de las opciones reales, donde la ausencia de un precio de referencia para el activo subyacente, además de el carácter multidimensional de las fuentes de incertidumbre de la inversión a realizar dificultan la aplicación de formulas analíticas de valorización de derivados y la utilización de métodos numéricos a su uso.<sup>19</sup> Este problema es identificado como la "Maldición de la Dimensionalidad", este término es inicialmente acuñado por Richard Bellman (matemático aplicado) para describir la complejidad derivada del incremento del número de dimensiones relevantes en un problema de optimización, pero, que también se adecua a la dificultad de las diversas fuentes de incertidumbre en el método de Opciones Reales.
- Ahora bien, se desprende tanto de las ventajas como desventajas anteriores, que uno de los puntos por llamarlos cuestionables de esta metodología es el nutrido número de métodos existente para cuantificar el valor de una opción, léase por ellos; Black-Scholes, Binomiales Logarítmicos, Simulación de Montecarlo, entre otros y cada uno con sus distintas aplicaciones lo que hace aún más extenso y hasta complejo el análisis. Lo que se traduce en que no todos tengan las capacidades y conocimientos y hasta la disposición para lograr identificar que modelo es el que se adapta mejor a los proyectos de inversión, por lo cual en ese caso

<u>.</u>

<sup>&</sup>lt;sup>18</sup> Monografías de Juan Mascareñas sobre Finanzas Corporativas, ISSN: 1988-1878 Opciones Reales: Introducción, (2010) pp 13.

Alonso Susana, Azofra Valentín, de la Fuente Gabriel. (2007). "Las opciones Reales y Simulación de Montecarlo". Universia Bussines Review, Actualidad Económica, 4° trimestre 2007, ISNN 1698-5117.

se determina la utilización de modelos tradicionales cuya metodología es aplicable si casi ninguna distinción en los distintos tipos de proyectos<sup>20</sup>.

# **Proyectos de Inversión**

<u>.</u>

Es importante antes de aplicar la metodología de los criterios en análisis observar los proyectos de inversión y los tipos de proyectos que existen que es esencialmente la fuente de datos para la investigación.

La inversión es un proceso de acumulación de capital con la expectativa de obtener beneficios futuros. Las condiciones básicas de su existencia se basan en dos puntos; el primero es la presencia de una demanda insatisfecha, mientras que el segundo es que el rendimiento supere al costo de realizarla. Esencialmente es posible diferenciar entre inversiones productivas e inversiones financieras, esta última referencia la adquisición de activos financieros, es decir, la colocación de recursos en el mercado financiero como acciones, obligaciones, entre otras. En cambio, las inversiones productivas consisten en la adquisición de bienes con disposición productiva, es decir, activos productivos.

Ahora un proyecto de inversión se considera como un plan de acción, dónde la utilización de los recursos que se tienen permiten evaluar la obtención de futuras ganancias a partir de la ejecución de dicho plan de acción. Siendo así estos proyectos de inversión se clasifican en diferentes tipos, según su categoría:

• **Según sector:** de acuerdo al sector al que van dirigido se encuentran proyectos del tipo agropecuarios, los cuales se ubican en el sector primario y dedicados a la explotación, sin ninguna transformación posterior, por ejemplo, porcinos (cría y engorda de cerdos), caprinos (cría y engorda de cabras), hortofrutícolas (explotación de frutales), entre otros. Ahora en el

<sup>&</sup>lt;sup>20</sup> Gallardo Macarena, (2009) *"Incorporación de la incertidumbre en la evaluación de proyectos de inversión a través de la* metodología de opciones reales y métodos tradicionales". Universidad del Bio Bio.

sector secundario se ubican aquellos conocidos como industriales cuya principal característica es la transformación de materias primas, por ejemplo, de fabricación de cemento, fabricación de calzado, farmacéuticos, entre otros. Por último en el sector terciario se ubican aquellos denominados de servicios donde se encuentran, por ejemplo, tipos de proyectos en comunicaciones, transportes, servicios educativos, servicios de salud, servicios bancarios, entre otros.

- **Según su relación:** estos pueden ser dependientes, donde dos o más proyectos se encuentran relacionados entre sí, lo cual significa si existe la aprobación de uno los demás también serán aprobados. También pueden ser independientes, dónde dos o más proyectos son analizados y pueden ser aceptados o rechazados de forma individual sin que la decisión sobre uno afecte a los demás. Por último se observan aquellos proyectos analizados como mutuamente excluyentes los cuales existen cuando se estudia un conjunto de proyectos y al seleccionar uno los demás se excluyen automáticamente.
- **Según su naturaleza:** en una tercera clasificación según su naturaleza se pueden definir una amplia variedad de tipos de proyectos donde se destacan proyectos de nueva inversión donde existe la posibilidad de añadir una inversión a las ya existentes, de reemplazo, en los cuales se analizan proyectos de reemplazo principalmente de activos fijos, de reconversión en los cuales se analiza la posibilidad de reestructurar inversiones anteriores, de expansión, donde se ubican aquellos que deseen incrementar inversiones, por ejemplo, aumentar la capacidad de líneas de producción ya existentes, nuevas capacidades en productos nuevos, entre otros.

# **CAPITULO III**

# **APLICACIÓN DE METODOLOGIAS A PROYECTOS DE INVERSION**

Con el objetivo de estudiar la viabilidad económica de un proyecto de inversión se aplican diversas metodologías que permitan determinar su factibilidad, ahora dentro de estas metodologías se encuentran dos de ellas objetivos de esta investigación el Valor Actual Neto y las Opciones Reales, las cuales serán aplicadas a proyectos de inversión de distintos rubros con la finalidad de comparar ambas metodologías y observar sus resultados.

La metodología de trabajo bajo la cual se observarán ambos métodos se basa en aplicar en primera instancia el procedimiento del Valor Actual Neto a proyectos que han sido evaluados con Opciones Reales y a su vez se aplicará la metodología de Opciones reales para proyectos que hayan sido evaluados con anterioridad bajo el procedimiento del Valor Actual neto.

# **Proyectos de Inversión - Opciones reales**

La valorización de proyectos de inversión bajo la técnica de opciones reales es un procedimiento que se incorpora poco a poco a la teoría financiera como una nueva herramienta para evaluar proyectos e incorporar variables que los métodos tradicionales no consideran como el riesgo y la incertidumbre.

 A continuación se presenta un proyecto de inversión, el cual fue evaluado con anterioridad bajo la técnica de opciones reales y dónde se aplicará el método del VAN con el objetivo de realizar una comparación entre ambos métodos.

<u>.</u>

### • **Proyecto N° 1**

#### **"Automex en Brasil"**

El presente proyecto de inversión se extrajo de una investigación publicada por la revista Colombian Accounting Journa $f^1$  en Enero del 2008, en el cual se realiza una evaluación práctica de un proyecto a través de la metodología de Opciones Reales, aplicando la fórmula de Black y Sholes, descrita en el primer capítulo, y en la cual se realiza una analogía entre los elementos del Proyecto y los elementos que se necesitan para aplicar la prima de la opción de compra financiera conocida como call.

A continuación se describe brevemente la situación de la empresa y las razones que llevan a esta a analizar la posibilidad de realizar el proyecto, necesarias para entender la aplicación de la metodología.

Autopartes de México "Automex"<sup>22</sup>, es una empresa que se desarrolla dentro del sector Automotriz en México, cuya principal actividad es la fabricación de partes de automóviles, para lo cual elabora y comercializa 36 líneas de productos y componentes, como por ejemplo, transmisiones, manuales, flechas de velocidad constante, cajas pick- up, pistones y pernos, ejes de tracción delantera y trasera, engranes, flechas cárdan, juntas, sellos, punterías, rines de acero, y rines de aluminio, entre otros.

La empresa considera que tanto el mercado para la industria terminal como en las refacciones son altamente competitivos en cuanto a precio y calidad, compitiendo con numerosos productores tanto nacionales como extranjeros. En el año 2003 Automex consolidó su posición como proveedor de autopartes de primer nivel mediante un enfoque de eficiencia en la producción, tecnología altamente competitiva y calidad total, factores relevantes al momento de desarrollar un nuevo proyecto de inversión dado que es necesario considerar el enfoque de la compañía ya que influirá en los costos de inversión.

<sup>&</sup>lt;sup>21</sup> Publicación del Programa de Contaduría Pública de la Universidad de Medellín, Medellín, Colombia

<sup>22</sup> En la investigación de donde se extrajo el proyecto utilizaron una denominación ficticia para resguardar los datos confidenciales de la empresa que se utilizaron en el informe.

Por otro lado, Automex considera que los mercados para sus productos son altamente competitivos, debido a que no existe mayor problema para obtener el suministro de los mismos. Además cabe mencionar que la empresa atiende los mercados de México y Estados Unidos en sus distintas líneas de productos, aludiendo a sus clientes más importantes como General Motors, Dana Ford International, Jhon Deere, Kenworth, Navistar, Renault-Nissan, Volkswagen, Volvo, Freightliner y ZF Meritor. En relación con el mercado Brasileño de automóviles que es dónde apunta el proyecto la información que posee la empresa destaca el rápido crecimiento de esta industria durante los últimos años llegando a convertirse en uno de los 10 primeros fabricantes de vehículos a nivel mundial, factor de gran relevancia al analizar la posibilidad de instalar el proyecto en este mercado.

### **Descripción del Proyecto**

Para el año 2004 la empresa decide incursionar en el mercado Brasileño instalando su propia planta de fabricación de partes de automóvil, siguiendo este objetivo se constituye una sociedad que será la encargada de la fabricación, venta y comercialización de las piezas en el mercado Brasileño, la cual en un principio cuenta con contratos con ensambladoras instaladas en Brasil.

El proyecto comprende la adquisición de un terreno de 90.000 metros cuadrados ubicados en el Municipio de Cacapava, Estado de Sao Paulo, además de la compra de las maquinarias y equipos necesarios para la producción de los componentes, así como también la realización de las obras de adaptación y acondicionamiento de la planta y los gastos de su constitución y puesta en marcha. El siguiente cuadro agrupa los costos considerados en la Inversión Inicial para el proyecto expresado en dólares.

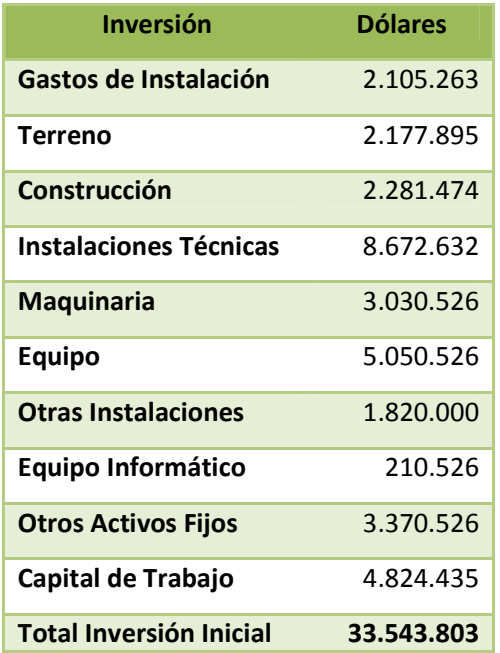

#### **Tabla Nº1; Inversión Inicial Proyecto "Automex en Brasil",**

# **Estimación de la Tasa de Descuento**

Es necesario clarificar que la estimación de la tasa de descuento aplicada en este proyecto de inversión se basa en el modelo recomendado por Godfrey y Espinosa, el cual no fue considerado en la revisión teórica de esta investigación, dónde se analiza el modelo CAPM, el utilizado en la evaluación de este proyecto observa el cálculo de la tasa de descuento como la suma de la tasa de interés libre de riesgo más una prima de riesgo país.

Para este caso se consideró en la tasa libre de riesgo, la tasa del sistema especial de liquidación y custodia (SELIC) promedio del 2003, mas el diferencial de bonos soberanos promedio del mismo año, publicados en un estudio de CEPAL (2003).

Fuente: "Aplicación Práctica del Modelo de Opciones Reales en la Evaluación Financiera de Proyectos de Inversión", Autores: María Luisa Saavedra, Máximo Saavedra.

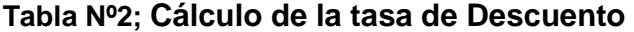

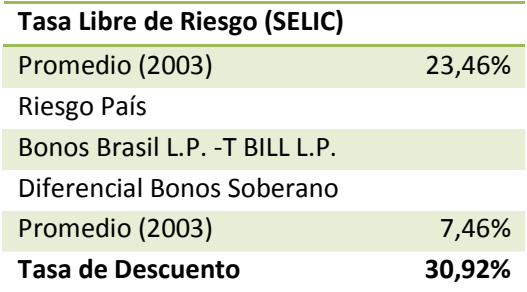

Fuente: "Aplicación Práctica del Modelo de Opciones Reales en la Evaluación Financiera de Proyectos de Inversión", Autores: María Luisa Saavedra, Máximo Saavedra.

# **Aplicación del modelo de Opciones Reales a través de la valoración de opciones de Black y Sholes**

Para Automex la decisión inicial de invertir en este proyecto constituye la primera de una sucesión de decisiones que serán adoptadas a lo largo de la vida útil del proyecto que pueden estar en función de la evolución de la producción de automóviles en Brasil y que conjuntamente serán parte de las estrategias de expansión de la empresa particularmente en el mercado Sudamericano de autopartes para la fabricación de automóviles.

El concepto de derecho de decisión que la empresa posee sobre el proyecto de inversión de instalar una planta productiva y comercial en Brasil es evaluado a través de las herramientas analíticas que ofrece la teoría de las Opciones Reales, para la cual se formuló un modelo de valoración que permite aproximar el valor de la gestión futura del proyecto, tomando como referencia la volatilidad de los flujos de caja que este genera. Al modelo de valoración contingente se le conoce como "Valor Presente Ampliado".

Ahora al analizar el proyecto empleando el modelo de Opciones Reales a través de la aplicación de la formula de Black y Sholes, se realiza una analogía que es mencionada en el primer capítulo de la memoria dónde se comparan los elementos del proyecto, con los elementos que se necesitan para calcular la prima de la opción call que para este caso sería el valor de la opción que se encuentra implícita en el proyecto, como se observa a continuación.

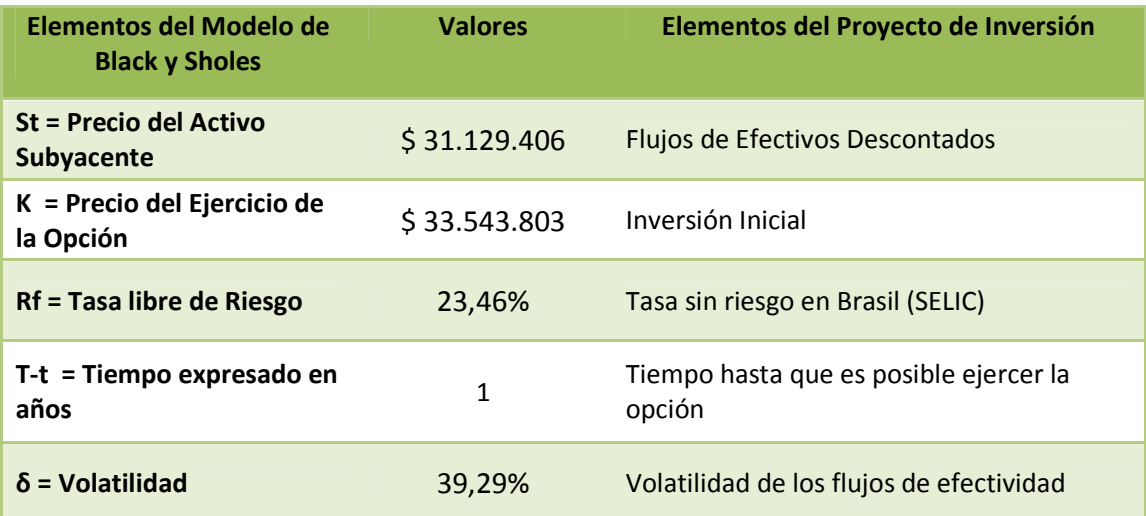

# **Tabla Nº3; Elementos del Modelo de Black y Sholes**

Fuente: "Aplicación Práctica del Modelo de Opciones Reales en la Evaluación Financiera de Proyectos de Inversión", Autores: María Luisa Saavedra, Máximo Saavedra.

Los flujos de efectivos descontados que se muestran en el cuadro precedente fueron calculados a la tasa de descuento del 30,92% y no consideran la inversión inicial en su formulación. Por otro lado, la volatilidad de los flujos de efectivo fue estimada como la desviación estándar de estos.

Recordando la formula desarrollada por Black y Sholes, se desprende:

$$
C_t = S_t N(d_1) - Ke^{-rf(T-t)} N(d_2)
$$

$$
d_1 = \frac{\ln(St/K) + \left[ rf - \frac{\sigma^2}{2} \right] (T-t)}{\sigma\sqrt{T-t}}
$$

Donde:

$$
d_2 = d_1 - \sigma \sqrt{T - t}
$$

Entonces sustituyendo con las variables aplicadas se obtiene:

 $d_1 = 60,34\%$ 

 $d_2 = 21,05%$ 

Con estos datos es posible calcular  $N(d_1)$  y  $N(d_2)$  obteniendo:

**N(d1)** = N(60.34%) que corresponde en la distribución normal a una probabilidad de **0,72687242.** 

**N(d2)** = N(21,05%) que corresponde en la distribución normal a una probabilidad de **0,58336755.** 

Por último reemplazando todos los valores calculados en la formula principal se obtiene que:

$$
C_t = S_t N(d_1) - K e^{-r f(T-t)} N(d_2)
$$

$$
C_t = $7.150.349, 56
$$

Ahora que se obtuvo el valor de la opción es posible obtener el VAN ampliado del proyecto sumando ambos valores, como se observa a continuación: **Tabla Nº4; Valor Actual Neto Ampliado**

**Valor Actual Neto Ampliado Valor del Proyecto sin la Opción** -\$ 2.414.396,64 **Valor de la Opción** \$ 7.150.349, 56 **Valor Total del Proyecto o VAN ampliado \$ 4.735.952,91** 

Es posible extraer de esta metodología que el VAN ampliado después de valorar la opción resulta positivo lo cual le otorga viabilidad al proyecto de inversión de una Planta de Automex en Brasil. Es importante destacar que la opción va a estar influenciada por la volatilidad de los flujos esperados del proyecto; como lo muestra el siguiente cuadro dónde se prueban diferentes volatilidades inferiores y superiores al 39, 29% que presenta el proyecto considerando los mismos valores en el resto de las variables resultando:

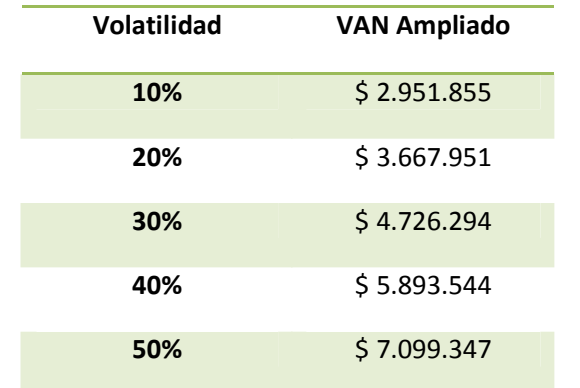

### **Tabla Nº5; Aplicación Práctica del Modelo de Opciones Reales**

Fuente: "Aplicación Práctica del Modelo de Opciones Reales en la Evaluación Financiera de Proyectos de Inversión", Autores: María Luisa Saavedra, Máximo Saavedra.

Fuente: "Aplicación Práctica del Modelo de Opciones Reales en la Evaluación Financiera de Proyectos de Inversión", Autores: María Luisa Saavedra, Máximo Saavedra.

#### **Aplicación del Valor Actual Neto al proyecto de Inversión**

El proyecto de inversión fue evaluado con anterioridad utilizando la fórmula de Black y Sholes lo cual arrojó los resultados presentados. Ahora se evaluará este mismo proyecto con el método de Valor Actual Neto Tradicional. En la investigación previa se construyeron los flujos del proyecto en un horizonte de evaluación de 5 años, por lo cual se considera necesario realizar una revisión de dichos flujos y como se construyeron.

### **Determinación de los flujos del proyecto**

Se considera relevante la descripción de los elementos que componen los flujos de efectivo del proyecto en especial las variables más importantes para su determinación.

- a) Las ventas se estimaron en función de los precios pactados con los clientes mediante los acuerdos comerciales y la producción de automóviles estimada para los próximos 5 años.
- b) El costo de materiales se genera por las compras de materia prima, requerida en la producción según los costos previstos para cada componente.
- c) Los costos laborales son estimados a partir de las necesidades para cada una de las áreas de la fábrica y según la información sobre el mercado laboral Brasileño.
- d) Los gastos de fabricación consideran los costos de energía, gastos de mantenimiento, las compras de repuestos y ropa industrial.
- e) Los gastos generales agrupan a los seguros, asesorías, relaciones públicas, entre otros.

f) Los impuestos son clasificados, según la normativa tributaria de Brasil, siendo el proyecto afecto al impuesto FIS-PIS, que es impuesto para el plan de integración social y también el impuesto que grava las ventas y por último el impuesto sobre la renta.

Clarificada la procedencia de los flujos presentados en el proyecto de inversión es posible utilizarlos para calcular el VAN. Aunque cabe destacar que luego del análisis y revisión de dichos flujos se concluyó que estos no consideraban la inversión inicial dentro de los mismos por lo tanto esta fue agregada en el año 0, siguiendo la metodología expuesta en el primer capítulo.

### **Flujo de Caja Proyectado (2003-2008)**

Entonces los flujos de caja proyectados para la planta resultan ser los siguientes:

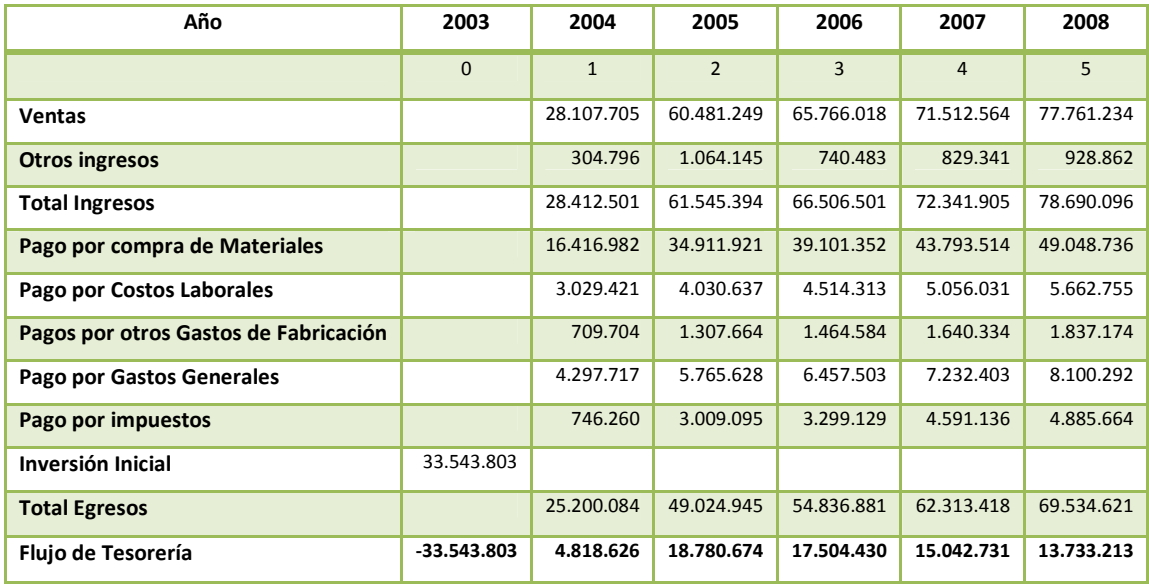

#### **Tabla Nº6; Flujo de Caja Proyectado**

Fuente: "Elaboración Propia a partir de los datos del proyecto"

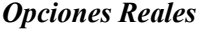

Estos flujos fueron descontados manteniendo la tasa aplicada en la metodología anterior (formula de Godfrey y Espinosa), y no con la utilizada en esta memoria con el objeto de no desvirtuar los resultados obtenidos a fin de no entorpecer la comparación de resultados.

#### **Tabla Nº7; Tasa de Descuento**

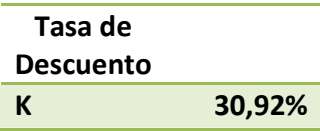

Fuente: "Aplicación Práctica del Modelo de Opciones Reales en la Evaluación Financiera de Proyectos de Inversión", Autores: María Luisa Saavedra, Máximo Saavedra

Por último para la aplicación de la metodología del VAN es necesario recordar la fórmula de cálculo expuesta con anterioridad, donde tenemos:

 $VAN = \sum_{t=1}^{n} \frac{FNF}{(1+k)^t} - I$ 

Ahora reemplazando los valores, de esta forma se obtiene que el Valor Actual Neto del proyecto resulta ser:

**Tabla Nº8; VAN del Proyecto**

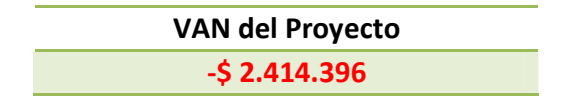

Fuente: "Elaboración Propia a partir de los datos del proyecto"

Como se observa con claridad el VAN del proyecto evaluado con la metodología tradicional resulta ser igual al VAN sin la opción, que en este caso se interpreta como la no ejecución del proyecto resultando para la empresa inviable instalar una planta productiva y comercial de autopartes en Brasil.

## **Comparación entre Ambas metodologías**

Se observa que existe una diferencia considerable entre ambas cifras, que de hecho provocarían decisiones contrarias, considerándolas por separado. Donde la aparente incongruencia de los resultados puede explicarse por la influencia de las decisiones basadas en estrategias sobre el proyecto, más que por los resultados financieros.

### **Tabla Nº9; VAN ampliado y VAN tradicional**

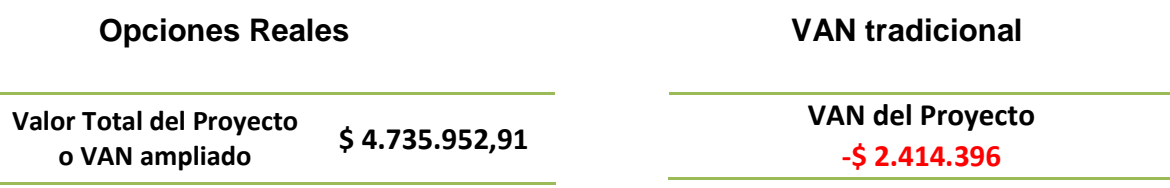

Finalmente existen en este proyecto según las consideraciones de la empresa otras fuentes de valor relacionadas con los acontecimientos futuros y con la flexibilidad que poseen sus gestores para cambiar el rumbo del proyecto mientras esté en marcha, entendiéndose esto como la volatilidad de los flujos proyectados.

**Proyecto Nº2** 

<u>.</u>

# **"Producción y comercialización de Pellets reciclados de desechos plásticos en la zona centro sur del país."<sup>23</sup>**

#### **Descripción del Proyecto**

Este proyecto se enmarca dentro del territorio de Chile y consiste en un plan de negocios que busca responder a la factibilidad de instalar una empresa de Reciclaje de Desechos Plásticos en la ciudad de Chillán, donde se producirá y comercializará Pellets reciclados, con la finalidad de que su espectro de ventas sea toda la zona centro sur del país. Donde, para la confección del mismo se desarrollaron; estudios de mercado, técnico, legal, organizacional y por último un estudio económico y financiero.

Adicionalmente a modo de información se resalta que "En la actualidad el negocio de materia prima de productos plásticos reciclado es incipiente, pero está en constante crecimiento a medida que se incrementa la conciencia ambiental y que los recursos naturales se hacen más escasos, recordemos que el plástico proviene de el refinado del petróleo. En Chile existen pocas empresas dedicadas al reciclaje de este elemento, pero este negocio se vislumbra cada vez más rentable."<sup>24</sup> Junto con describir que el mercado de consumidores potenciales del producto se encuentra aproximadamente un 60% en la ciudad de Santiago y el 40% restante distribuido a lo largo del país.

<sup>&</sup>lt;sup>23</sup> Cárdenas Samuel, Diaz Nataly. Proyecto de Investigación Semestral, Preparación y Evaluación de Proyectos, Chillán, Chile, Ing. Comercial, Facultad de Ciencias Empresariales, Universidad del Bio Bio, Julio 2010.<br><sup>24</sup> Cérdenes Carrieri, Diameter any principales Empresariales, Universidad del Bio Bio, Julio 2010.

Cárdenas Samuel, Diaz Nataly. "Producción y comercialización de Pellets reciclados de desechos plásticos en la zona centro sur del país." Proyecto de Investigación Semestral, Preparación y Evaluación de Proyectos, Chillán, Chile, Ing. Comercial, Facultad de Ciencias Empresariales, Universidad del Bio Bio, Julio 2010. Pag. Nº3

# **Imagen Nº1; Referencia del Producto**

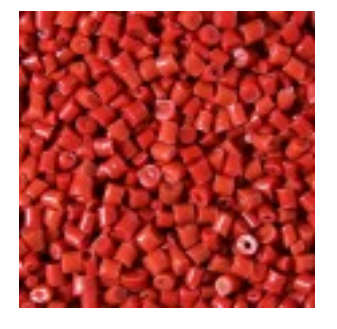

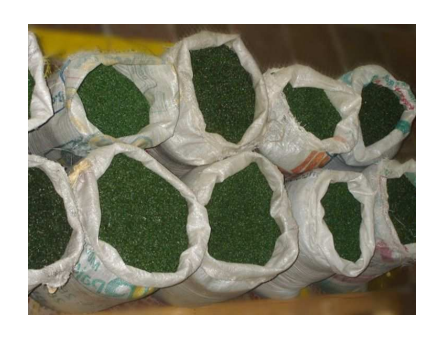

### **Aplicación del Valor Actual Neto al proyecto**

Como se ha mencionado en los capítulos anteriores los flujos de caja tienen como particularidad que incorporan el factor tiempo en el análisis de los proyectos de inversión, en otras palabras toman en consideración el momento en que se generan los flujos de caja y reflejan el valor de cada uno de ellos en función de su vencimiento mediante la actualización o el descuento.

Adicionalmente, como se ha estudiado a lo largo de esta memoria los flujos de caja dinámicos constituyen en la actualidad la herramienta más utilizada para la evaluación de proyectos de inversión.

Es bajo este fundamento que el proyecto descrito ha sido evaluado bajo la metodología de Flujos de Caja. A continuación se presenta el desglose de todos su componentes y los resultados arrojados por dicha evaluación, para posteriormente transpolar la evaluación a la metodología de Opciones Reales a través de una Simulación de Montecarlo con la finalidad de confrontar ambos resultados y analizar las similitudes y divergencias entre ambas metodologías.

#### **Determinación de los Flujos del Proyecto**

Para el desarrollo de la metodología de Flujo de Caja es necesaria la comprensión de como se determinaron los respectivos flujos de mayor relevancia dentro del proyecto.

#### **a) Ingresos.**

Para determinar los ingresos se realizó una estimación de la demanda, para lo cual, primero, se obtuvo la cantidad de materia prima histórica consumida en toneladas (periodo de 10 años) por empresas que elaboran productos plásticos, a través de la base de datos históricos de la asociación gremial de industrias del Plástico (Asipla), de la cual se descontó el porcentaje de materia prima destinado a la producción de recipientes para alimentos los cuales están fuera de los alcances del producto que entregara el proyecto, puesto que, los plásticos reciclados no están abalados por ley para la producción de recipientes alimenticios.

Segundo, según la capacidad instalada de producción y los datos históricos de materia prima se estimo la participación de mercado que puede alcanzar el proyecto con su capacidad productiva. Una vez obtenido el porcentaje de participación se ajustaron las necesidades de materia prima de los datos históricos obtenidos en el primer paso para obtener la demanda histórica en función de la participación de mercado estimada.

Tercero, dicha demanda histórica ajustada se ingreso en el programa estadístico InfoStat, el cual permite hacer una serie de cálculos estadísticos dentro de los cuales está el pronóstico de variables ajustadas a datos históricos, para dicho efecto, se realizó una regresión lineal, en la cual las variables dependientes respondieron a la demanda estimada histórica al porcentaje de participación. Las variables represoras correspondieron a los años de la evaluación histórica (de 2000 a 2009). Una vez realizada la regresión lineal se bloqueo un dato atípico (año 2009) que sesgaba la muestra, y la nueva regresión se obtuvo un r<sup>2</sup> de 97% y que entregó los siguientes predichos, donde cabe destacar que el dato correspondiente a 2010 no será relevante en el proyecto por representar en este caso el año 0 del proyecto.

# **Tabla Nº10 Demanda estimada en Toneladas**

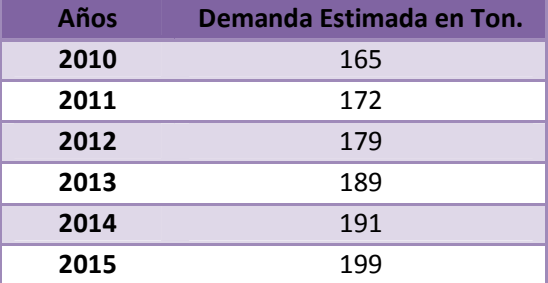

Fuente: Elaboración Propia según "datos"<sup>25</sup>

Finalmente para la determinación de los Ingresos estimados para el flujo, se tomó el valor de mercado en toneladas del producto el cual ascendía a \$450.000 y se multiplicó por las toneladas anuales estimadas mostradas anteriormente.

# **b) Costos.**

<u>.</u>

Por otro lado los Costos de Materia Prima y los Costos de Insumos Energéticos responden a un tratamiento similar donde se determinó el costo de una tonelada y se multiplicó por toneladas estimadas para los años de la evaluación que arrojaron los siguientes resultados.

# **Tabla Nº11; Costos**

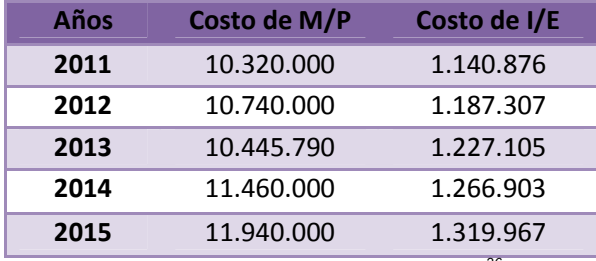

Fuente: Elaboración Propia según "datos"<sup>26</sup>

<sup>&</sup>lt;sup>25</sup> Cárdenas Samuel, Diaz Nataly. *"Producción y comercialización de Pellets reciclados de desechos plásticos en la zona* centro sur del país." Proyecto de Investigación Semestral, Preparación y Evaluación de Proyectos, Chillán, Chile, Ing. Comercial, Facultad de Ciencias Empresariales, Universidad del Bio Bio, Julio 2010.

Mientras que los demás costos expresados en el flujo son en respuesta de los estudios técnicos, legales, organizacionales y a los valores de mercado que se manejaron para cada ítem expresados en el proyecto.

# **c) Inversión.**

En este caso las Inversiones tanto en Activo Fijo como en Gasto de Puesta en Marcha son resultado de los estudios técnicos y legales del proyecto. Por otro lado la Inversión en Capital se genera a través de las necesidades de capital de trabajo del proyecto, en la cual participan los costos mensuales y los ingresos que surgen a partir del tercer mes a seguir.

# **Tabla Nº12; Inversiones**

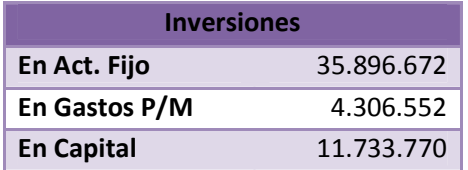

# **Tabla Nº13; Necesidad de Capital de Trabajo**

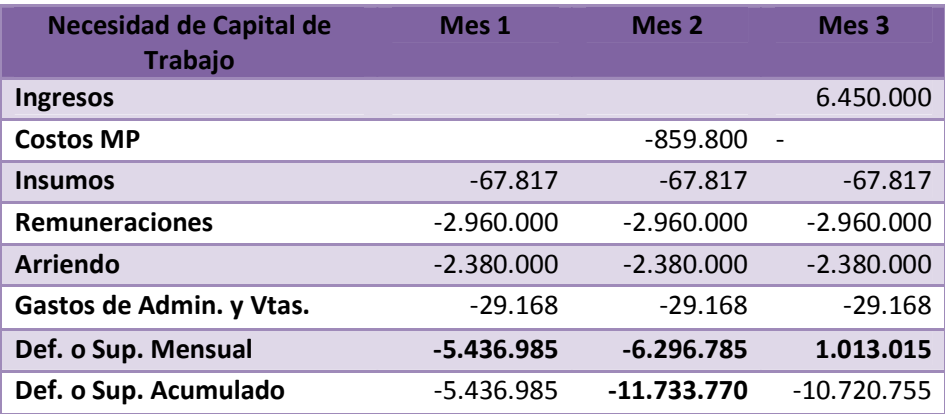

Fuente: Elaboración Propia según "datos"<sup>27</sup>

<u>.</u>

<sup>&</sup>lt;sup>26</sup> Cárdenas Samuel, Diaz Nataly. "Producción y comercialización de Pellets reciclados de desechos plásticos en la zona centro sur del país." Proyecto de Investigación Semestral, Preparación y Evaluación de Proyectos, Chillán, Chile, Ing. Comercial, Facultad de Ciencias Empresariales, Universidad del Bio Bio, Julio 2010..<br><sup>27</sup> Referencia anterior.

<u>.</u>

Finalmente para el Estudio Económico Financiero donde se desarrolla el Flujo de Caja se hizo pertinente determinar la tasa de descuento la cual responde al modelo de evaluación de activos financieros, conocido como el modelo CAPM, dicho modelo entrega una tasa de descuento a través de la siguiente formula, donde interactúan la rentabilidad de un activo sin riesgo (Rf), rentabilidad del mercado (Rm) y un beta representativo (β)

$$
k = Rf + (Rm - Rf) \times \beta
$$

# **Tabla Nº14; Costo de Capital**

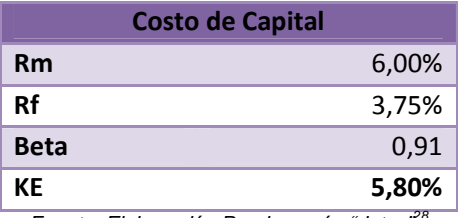

Fuente: Elaboración Propia según "datos"

<sup>&</sup>lt;sup>28</sup> Cárdenas Samuel, Diaz Nataly. *"Producción y comercialización de Pellets reciclados de desechos plásticos en la zona* centro sur del país." Proyecto de Investigación Semestral, Preparación y Evaluación de Proyectos, Chillán, Chile, Ing. Comercial, Facultad de Ciencias Empresariales, Universidad del Bio Bio, Julio 2010.

#### *Opciones Reales Valor Actual Neto*

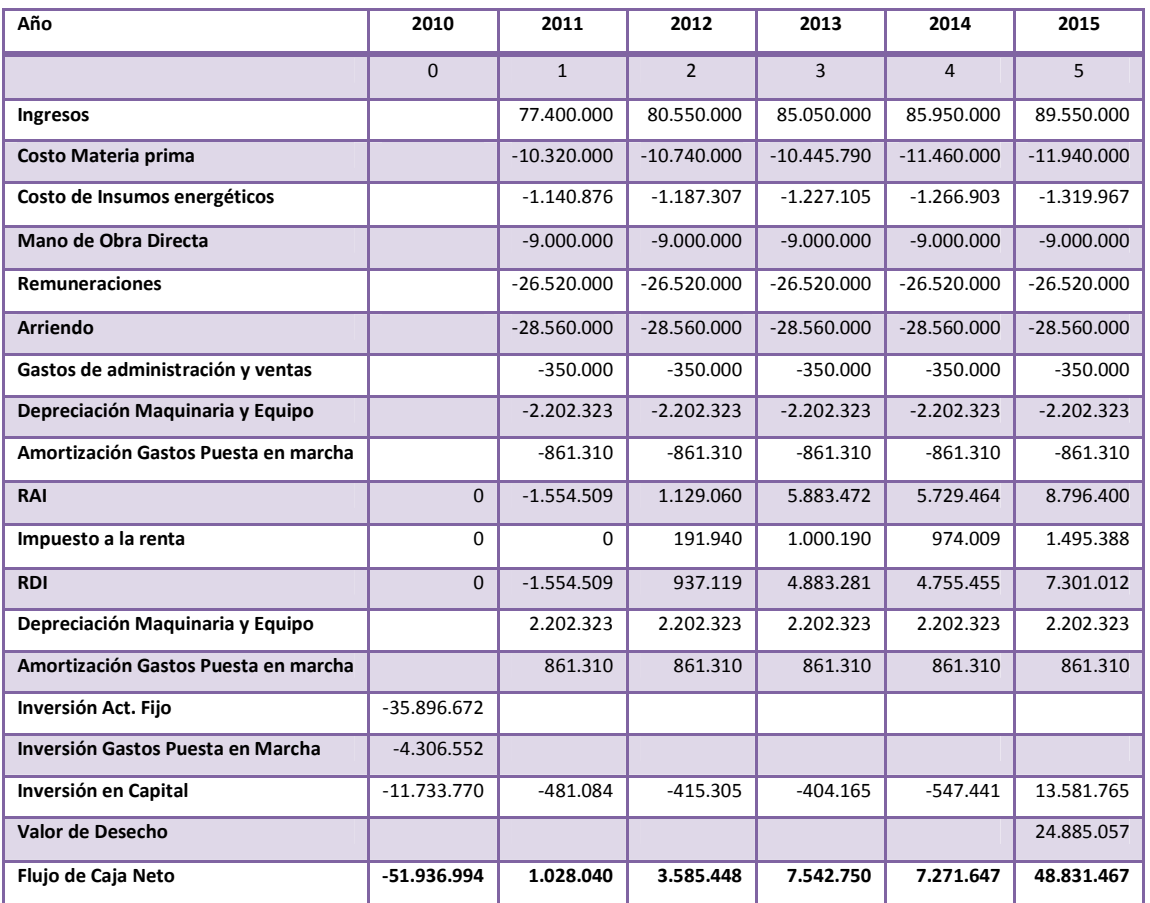

# **Tabla Nº15; Flujo de Caja del Proyecto**

Fuente: Elaboración Propia según Flujo original del proyecto<sup>29</sup>

# **Tabla Nº16; Resultados**

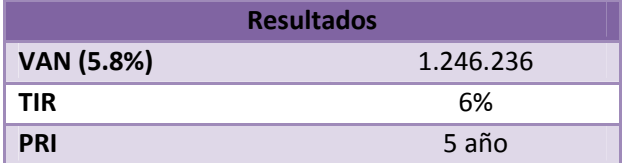

Fuente: Elaboración propia partir de resultados originales del proyecto $30$ 

<u>.</u>

<sup>&</sup>lt;sup>29</sup> Cárdenas Samuel, Díaz Nataly. *"Producción y comercialización de Pellets reciclados de desechos plásticos en la zona* centro sur del país." Proyecto de Investigación Semestral, Preparación y Evaluación de Proyectos, Chillán, Chile, Ing. Comercial, Facultad de Ciencias Empresariales, Universidad del Bio Bio, Julio 2010.<br><sup>30</sup> Referencia anterior

Cabe consignar que el análisis de los datos arrojados por la metodología recientemente descrita serán redactadas al finalizar el desarrollo de ambas metodologías. De lo anterior se desprende que el paso a seguir es la aplicación de la metodología de Opciones Reales a este proyecto evaluado con Flujo de Caja.

# **Aplicación del modelo de Opciones Reales.**

A partir de lo descrito en la parte teórica de esta memoria se ha dejado en claro que la valorización con Opciones Reales de los proyectos de inversión tienen un estrecho vínculo con la incertidumbre y es gracias a este vinculo que los distintos autores nombrados aseveran que mediante esta metodología se demuestra que una mayor incertidumbre puede provocar un valor superior del activo si los directivos logran diferenciar y utilizar sus opciones para responder con flexibilidad al desarrollo de los acontecimientos.

Para el desarrollo de este ítem se debe recordar que en la actualidad existen una gama de metodologías de cálculo de las opciones reales las cuales fueron abordadas en el capitulo primero de esta memoria, dentro las cuales se encuentran, El Modelo Binomial; que a grandes rasgos se caracteriza por ser un modelo discreto donde gracias a un proceso binomial multiplicativo considera el precio del activo subyacente, que puede adoptar dos valores, uno al alza y otro a la baja; Modelo de Black-Scholes, que a modo de resumen configura un escenario donde el tipo de interés sin riesgo es constante y el precio del activo subyacente se comporta como una variable aleatoria; Modelo de Simulación de Montecarlo, el cual define aquellas variables más influyentes para el modelo y según una cierta distribución y conociendo la relación entre las variables de entrada y de salida realiza una simulación de múltiples escenarios donde se puede desenvolver el proyecto lo que amplía el rango de información para ayudar en la decisión, si realizar el proyecto gracias a su vínculo con la incertidumbre.

Ahora bien, en el caso particular del proyecto "Producción y comercialización de Pellets reciclados de desechos plásticos en la zona centro sur del país." Se realizará una evaluación con Opciones Reales, bajo la metodología de cálculo de una Simulación de Montecarlo.

A su vez, para el óptimo desarrollo de una Simulación de Montecarlo nace la necesidad de contar con un programa que permita de una manera más clara y confiable el cálculo de la simulación, para ello existe una gama importante de opciones las cuales cumplen con todas las características requeridas, por supuesto con variaciones que van desde la interfaz para los usuarios hasta funciones especificas donde algunos no sólo responden a áreas financieras sino que también a otro tipo de áreas como la estadística, a seguir.

- **Crystal Ball**
- **Simula 4**
- **@Risk**
- **Risk Simulator**

Una vez analizados todos los alcances de cada uno de los programas en cuestión se decidió por el último de los cuatro denominado Risk Simulator puesto que a pesar de presentarse como una herramienta de alta complejidad es una de las más modernas y en su última versión está traducida al español, además de gozar del prestigio que le han otorgados algunos de los autores a los cuales se ha hecho referencia dentro de la parte teórica.

#### **Descripción de Risk Simulator**

Como se define expresamente en su manual de uso, El Simulador de Riesgo (Risk Simulator) es un software de Simulación de Montecarlo, Pronóstico y Optimización. El cual, funciona junto con el software de office Excel presentándose como un complemento de este. Aunque, cabe consignar que a la vez es compatible con otros software, tales como; Super Lattice Solver (SLS), Employee Stock Options Valuation Toolkit (ESOV). Risk Simulator está compuesto por cuatro  $m$ ódulos $31$ :

### **a) Simulación de Montecarlo**

El cual entrega la opción de generar simulaciones paramétricas y no paramétricas de 24 tipos de distribuciones de probabilidad con diferentes perfiles de simulación, simulaciones truncadas o correlacionadas, distribuciones personalizadas, simulaciones controladas en términos de precisión y error, y muchos otros algoritmos.

#### **d) Pronóstico**

<u>.</u>

Donde corre Box-Jenkis ARIMA, Regresión Múltiple, Extrapolación No Lineal, Procesos Estocásticos y Análisis de Serie de Tiempo.

#### **c) Optimización Bajo Incertidumbre**

Donde se pueden generar optimizaciones usando números enteros discretos y variables continuas para la optimización de portafolios, optimización de proyectos con y sin simulación

#### **d) Modelación y Herramientas de Análisis**

Modulo en el cual se corren análisis de Tornado, Araña y de Sensibilidad, así como simulación de ajuste (boodstrap), pruebas de hipótesis, ajuste de distribución, entre otros.

 $31$  Mun Johnathan, "Simulador de Riesgo, Manual de Usuario en Español 2006-2009" Real Options Valuation, Inc. Estados Unidos, 2009.

Una vez instalado este software complemento de Excel instala una barra de icono y es compatible para las versiones 2003 y 2007 del conocido programa de office (tal como muestra la figura NºXXXXXX).

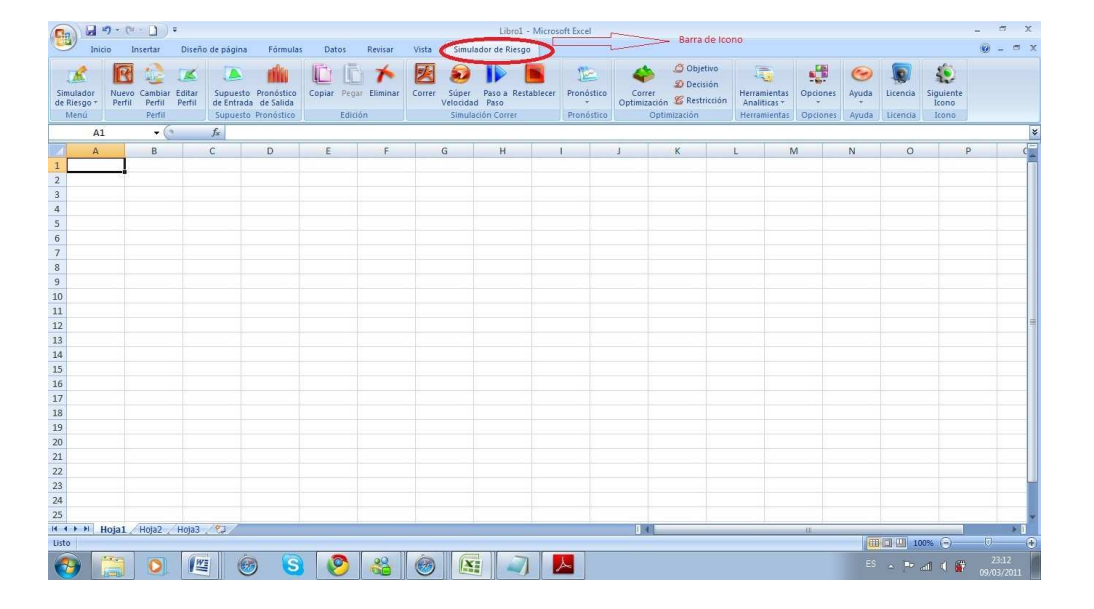

# **Imagen Nº2; Pantalla de Risk Simulator Instalado**

# **Simulación de Montecarlo en Risk Simulator**

Esta herramienta genera con la Simulación de Montecarlo futuros artificiales a través de números aleatorios lo cual debe leerse como una simulación útil para análisis de pronósticos, estimaciones y riesgo, en otras palabras calcula numerosos contextos o escenarios de un modelo al escoger repetidamente valores de una distribución de probabilidad de un perfil pre definido para las variables inciertas y usando aquellos valores como insumo para el modelo.

A modo de ejemplo se puede pensar en el enfoque de la Simulación de Montecarlo como sacar pelotas de golf de una gran canasta repetidamente con reemplazo. La media y forma de la canasta dependen del supuesto de entrada de

<u>.</u>

#### *Opciones Reales Valor Actual Neto*

distribución (por ejemplo, una distribución normal con una media de 100 y una desviación estándar de 10, contra una distribución uniforme o distribución triangular) donde unas canastas son más profundas o mas simétricas que otras, permitiendo que ciertas pelotas sean sacadas más frecuentemente que otras. El número de pelotas sacadas repetidamente depende del número de intentos simulados.

Para un modelo grande con múltiples supuestos relacionados, se debe imaginar una canasta muy grande, donde varias canastas bebés residen, donde cada canasta bebé tiene su propio conjunto de pelotas de golf que están rebotando alrededor. Algunas veces dichas canastas bebés están tomadas de las manos unas con otras (si hay una correlación entre variables) y las pelotas de golf están rebotando en parejas mientras que otras están rebotando independientemente una de otra. Las pelotas que son escogidas cada vez tienen interacciones dentro del modelo (la gran canasta central) son tabuladas y registradas, dando un resultado de salida de pronóstico de la simulación<sup>32</sup>.

Cabe consignar que el simulador de riesgo de este software genera valores aleatorios para cada supuesto de distribución de probabilidad los cuales son totalmente independientes, en otras palabras, el valor aleatorio seleccionado para un intento no tiene efecto en el próximo valor aleatorio generado $^{33}$ .

### **Evaluación del Proyecto según Simulación de Montecarlo**

Para comenzar, es necesario clarificar y hacer énfasis en que para el desarrollo de la Simulación de Montecarlo de este proyecto o de cualquier otro proyecto de inversión es necesario que se desarrollen antes los flujos proyectados (Flujo de Caja) y se determine el VAN del mismo u otra variable de salida (ej. TIR).

<sup>&</sup>lt;sup>32</sup> Ejemplo extraído de Mun Johnathan, "Simulador de Riesgo, Manual de Usuario en Español 2006-2009" Real Options Valuation, Inc. Estados Unidos, 2009 pag 18 y 19.<br><sup>33</sup> Mun Johnathan, "Simulador de Riesgo, Manual de Usuario en Español 2006-2009" Real Options Valuation, Inc. Estados

Unidos, 2009

De lo anterior se desprende que para la cuantificación de esta metodología de cálculo de Opciones Reales se requiere el Flujo de Caja del proyecto, en flujo presentado anteriormente.

#### **Aplicación de la Simulación de Montecarlo**

En una forma Macro el primer paso para generar una Simulación de Montecarlo una vez obtenido los flujos, es la creación de un nuevo perfil de simulación el cual contiene un conjunto completo de instrucciones de como se desea realizar la simulación, acá se deben escoger el nombre del nuevo perfil el número de pruebas o iteraciones a efectuar en la simulación y una de las cosas más importantes es especificar la secuencia de números aleatorios puesto que para una simulación de una misma serie de datos igualmente distribuidos en el flujo, la simulación producirá resultados ligeramente diferentes cada vez que se ejecute, por lo tanto, para presentar la evaluación de este proyecto en diferentes instancias (como puede ser una presentación en vivo) es recomendable que se especifique una misma serie de números enteros positivos y así usando la misma especificación de números aleatorios y el mismo número de pruebas se obtendrán una y otra vez los mismo resultados si las variables de entrada y salida también son las mismas.

Para la determinación de cual perfil se presenta como ideal para realizar la Simulación de Montecarlo del proyecto en cuestión se probaron una serie de ejemplos con la secuencia de números aleatorios (123456) y se varió en cada ejemplo el número de pruebas (2000, 1500, 1000 y más, iteraciones) y a los resultados de las mismas se les aplicó una prueba de normalidad de **Shapiro** & **Wilk,** para así poder encontrar aquellos resultados que responden a una distribución normal con un valor p mayor a 0,05 con lo cual aprobar la hipótesis nula.

Gracias a esto es que se pudo lograr encontrar que el número de simulaciones más adecuado para mantener una distribución normal en los resultados era la cantidad de 650 simulaciones. Dicha prueba de normalidad se desarrollo con el software estadístico InfoStat, como lo refleja la siguiente salida del software.

# **Tabla Nº17; Prueba de Normalidad**

| Variable n |  | Media                                     | D.E. | $W^*$ p(Unilateral D) |  |
|------------|--|-------------------------------------------|------|-----------------------|--|
|            |  | VAN (5,8%) 650 2864746.88 8071182.60 0.99 |      | 0.0821                |  |

Fuente: Elaboración propia a partir de resultados del proyecto con simulación

Por lo tanto, el nuevo perfil responde al nombre de Simulación Montecarlo un número de pruebas que asciende a 650 iteraciones y a (123456) como secuencia de números aleatorios, tal como lo refleja la salida de la creación del nuevo perfil del software Risk Simulator.

### **Imagen Nº3; Nuevo Perfil**

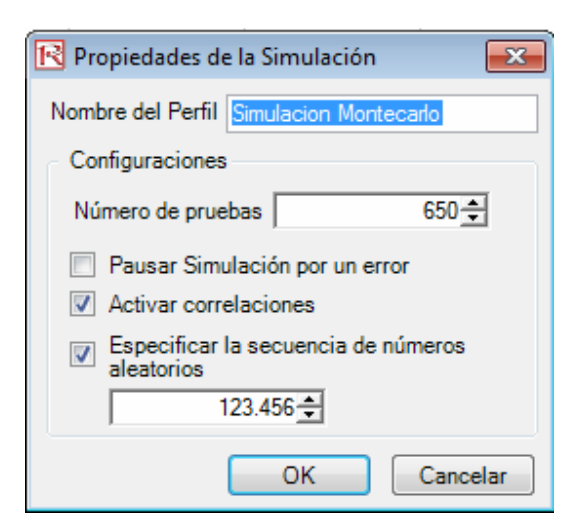

Fuente: Ventana de Ingresos de Perfil para simulación

Una vez creado el perfil se deben identificar las variables de entrada y las variables de salida para la simulación, para dicho efecto Risk Simulator posee una herramienta denomina Análisis Tornado la cual captura los impactos estadísticos
de cada variable sobre el modelo resultante (en este caso el VAN a un (5.8%) del flujo del proyecto que representará la variable de salida para la simulación), en otras palabras esta herramienta impacta de manera automática cada variable precedente que influye en la variable de salida capturando las fluctuaciones sobre el modelo final del pronostico o el resultado final y a la vez las categoriza en orden de importancia, lo cual dilucidara que variables son las que más influyen en la variable de salida y poder escoger de esta forma con mas certeza las variables de entrada para realizar la simulación.

La Tabla tornado organiza todas las entradas que inciden en el modelo o variable de salida arrojando una tabla que afecta cada dato ingresado con un 10% adicional para entregar un ingreso superior y un -10% para un ingreso inferior y comparando los resultados con el caso base que es el valor original de cada variable en el flujo.

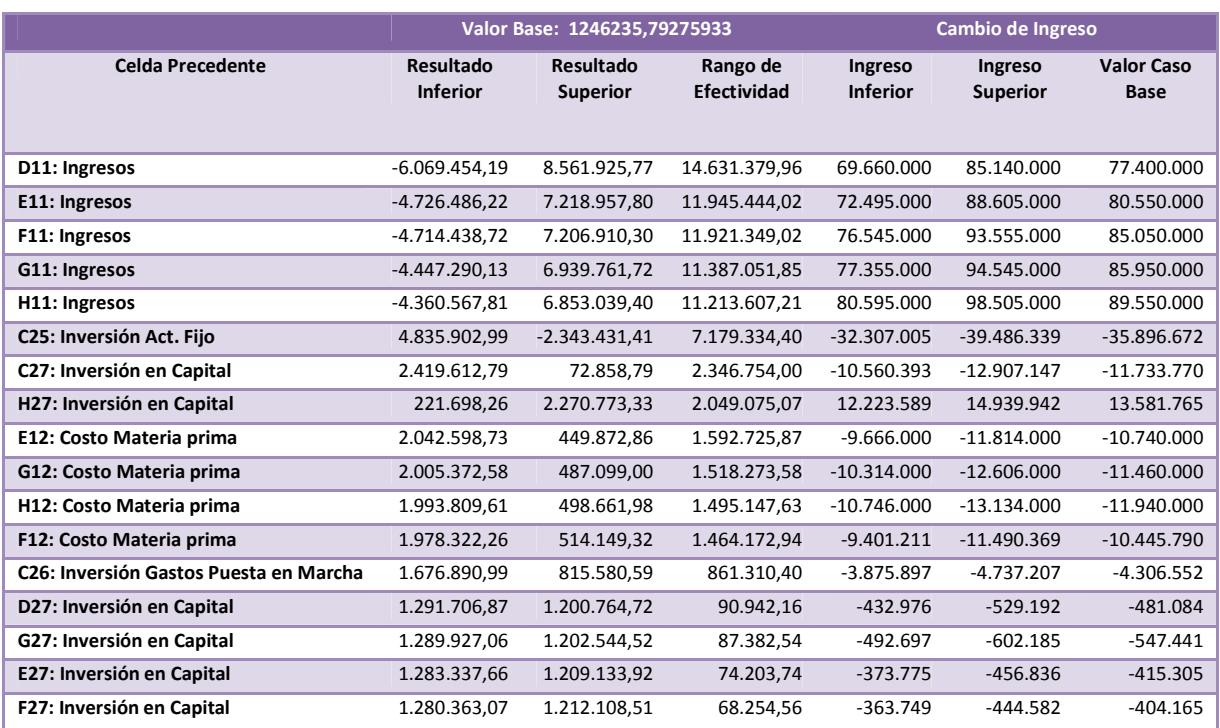

### **Tabla Nº18 Análisis Tornado**

Fuente: Elaboración propia a partir Análisis Tornado

Cabe consignar que para el confección de un análisis tornado no se debe perder el tiempo en ingresar variables que a todas luces no son influyentes en el modelo. A partir de esto para clarificar la tabla anterior se ejemplificará el primer flujo que corresponde a los ingresos del primer año, el cual tiene un valor base de \$77.400.000 con un 10% adicional representaría un ingreso superior de \$85.140.000 y con un 10% menos representaría un ingreso inferior de \$69.660.000. Estos ingresos generaran una variación de alta sensibilidad en el Valor Base (correspondiente al modelo sujeto a análisis, VAN) generando un resultado inferior de -6.069.454,19 y un resultado superior de 8.561.925,77 con un cambio total de \$15.480.000 lo que convierte al ingreso del primer año en la variable con mayor impacto en el VAN, luego las variables precedentes son clasificadas por el mayor a menor impacto. Otra salida del software entrega una grafica tornado la cual ilustra el impacto de las variables analizadas como sigue:

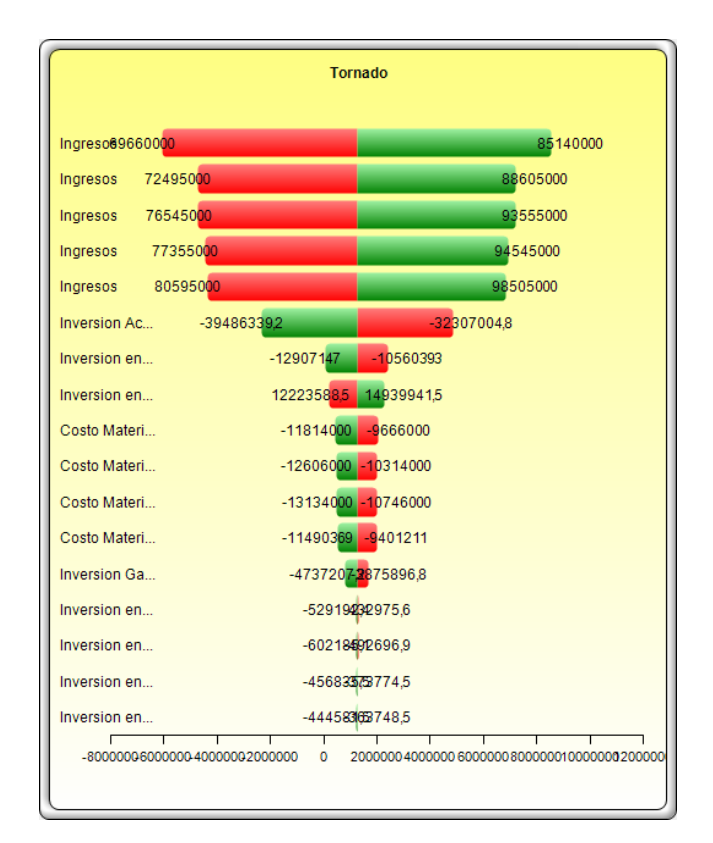

### **Figura Nº 4; Análisis Tornado**

Fuente: Salida Grafica "no modificable" Risk Simulator Análisis Tornado

La grafica Tornado indica en su centro el valor caso base, donde a partir de ese valor las barras verdes indican el efecto positivo de la variable en el modelo y las barras rojas el efecto negativo en el modelo. Es así como se puede reflejar que la inversión en capital y el VAN están negativamente relacionadas.

Adicionalmente el Análisis Tornado entrega una grafica denomina Araña, la cual como su nombre lo indica se asemeja a una araña, la cual debe leerse según las pendientes que arroje de cada variable, si la pendiente es positiva indica una relación positiva, mientras que una pendiente negativa indica una relación negativa entre las variables relacionadas, donde para este proyecto el centro de la grafica representa el Valor Base, VAN (correspondiente a 1.246.236) y la pendiente se afecta con las variaciones del 10% a favor y en contra implementadas en las variables en cuestión.

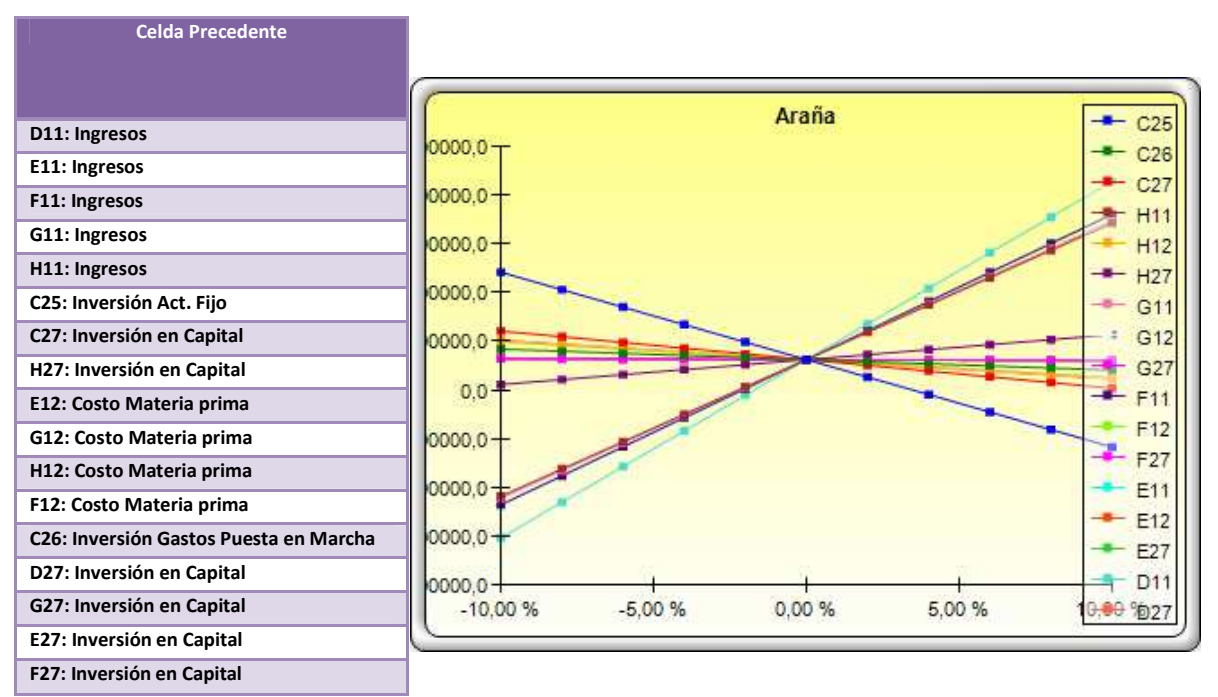

### **Figura Nº5; Grafica Araña**

Fuente: Salida Grafica "no modificable" Risk Simulator Análisis Tornado

De todas las salidas anteriores representadas se ha podido visualizar con certeza cuales son las variables que afectan mayormente el modelo y que para el desarrollo de la Simulación de Montecarlo se convertirán en las variables de entrada y estas son; Los Ingresos y el Costo de Materia Prima. Para esta simulación no ha sido incluida la Inversión puesto que, la realmente influyente para el modelo, corresponde a la Inversión en Capital de Trabajo la cual tal como se desglosó anteriormente responde a las necesidades de capital de trabajo las cuales dentro de su cálculo presentan en forma mensual los ingresos y costo de materia prima, por ende se produciría una especie de duplicación de información para el modelo, lo cual puede llevar a resultados alejados de la realidad de los flujos. Por otro lado como se ha podido desprender de todo el análisis la variable de salida será representada por el VAN del proyecto.

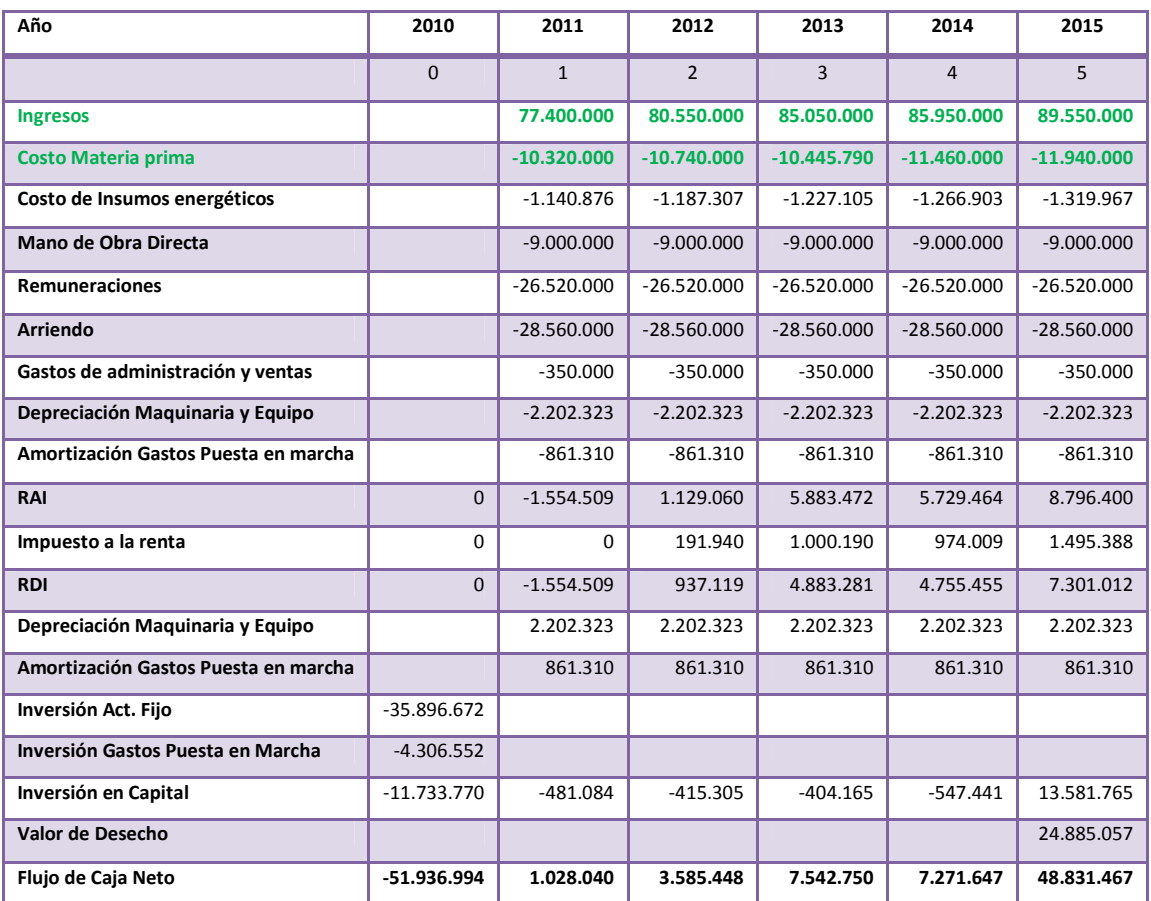

### **Tabla Nº19; Variables de Entrada**

Fuente: Elaboración Propia según Flujo original del proyecto

# **Tabla Nº20; Variable de Salida**

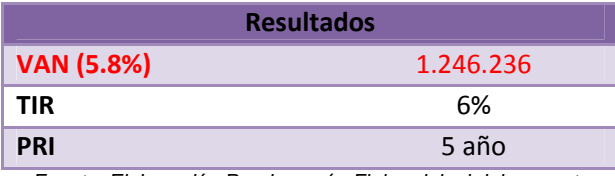

Fuente: Elaboración Propia según Flujo original del proyecto

En la Tabla Nº XXXX Las variables de entrada se reflejan en el flujo de color verde y la variable de salida se refleja de color rojo. Una vez escogidas las variables de entrada se procede a ingresarlas. Para este proceso de se debe escoger una distribución de la lista disponible por el programa, en este caso se escogió una distribución Normal, para lo cual fue necesario realizar una prueba de normalidad de **Shapiro** & **Wilk** para cada una de ellas, donde junto con aceptar o rechazar la hipótesis nula se lograr calcular la media y la desviación estándar, datos necesarios para ingresar las variables de entrada, todo esto utilizando el software InfoStat.

# **Tabla Nº21; Prueba de Normalidad**

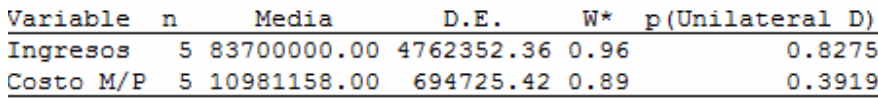

Fuente: Elaboración propia a través de InfoStat

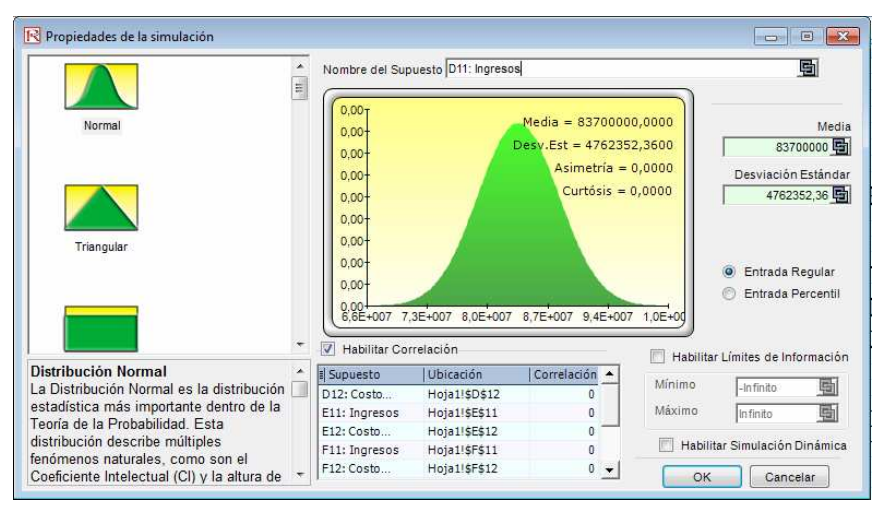

 **Imagen Nº4; Ingreso de Variable de Entrada** 

Fuente: Salida Risk Simulator para ingresar variable de entrada

Para el ingreso de la variable de salida o pronóstico de salida, que para el caso de esta simulación es el VAN del proyecto donde se debe especificar el nombre del pronostico "VAN (5,8%)", determinar la precisión del pronóstico, información de gran relevancia puesto que la simulación se detendrá sin reparos una vez alcanzada la precisión especificada, de modo contrario si el número de intentos no alcanza para cubrir el nivel de precisión deseado automáticamente el programa preguntará si el usuario desea duplicar el número de intentos, eso hasta que se logre la precisión deseada, tal como lo muestra la figura siguiente.

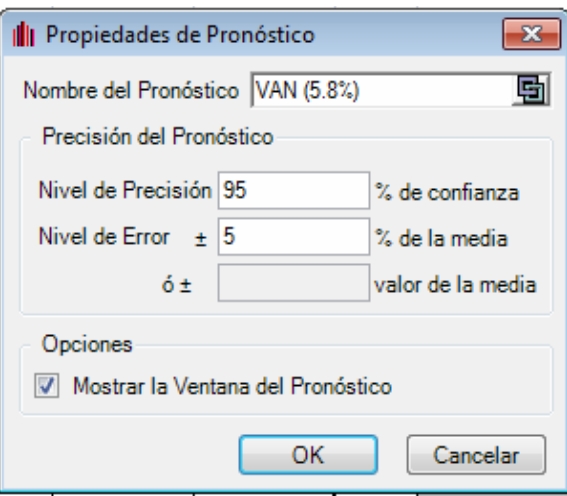

# **Imagen Nº5 Ingreso Variable de Salida**

Fuente: Salida Risk Simulator para ingresar variable de salida

Bajo todas las condiciones anteriores logradas se procede a ejecutar la Simulación de Montecarlo para dicho efecto el software posee grandes ventajas puesto que existe la posibilidad de ejecutar la simulación paso a paso o a súper velocidad donde sólo se muestran los resultados o en su defecto correr la simulación a la velocidad ya característica de este tipo de software.

## **Análisis de Datos de la Simulación de Montecarlo**

Una vez en ejecución la Simulación junto con la valorización de las iteraciones se muestra una tabla de pronóstico la cual varía según la iteración, por ende, una vez terminada la simulación la tabla o más bien conocida como Grafica de Pronósticos puede ser ocupada, esta tabla contiene un Histograma, una ventana Estadística, y unas ventanas de Preferencia y Opciones para modificar aspectos de la configuración y velocidades de las simulaciones.

Ahora bien, para el análisis de los resultados de la operación son de particular interés, primero, el Histograma que como su nombre lo dice genera un histograma a partir de la distribución de probabilidad del pronóstico, adicionalmente permite determinar la probabilidad de ocurrencia de ciertos valores, para el VAN en este caso, modificando o definiendo intervalos de confianza.

Por ejemplo para los datos arrojados por la Simulación del proyecto de la planta de reciclaje, se definió una grado de certeza del 90% lo que genera o se puede interpretar es que existe un 90% de probabilidad que el VAN del proyecto se encuentre entre (-10.083.642 y 15.717.433), en otras palabras existe un 5% de probabilidad de que el VAN se mas negativo que -10.083.642 y a la vez existe un 5% de probabilidad que el VAN sea mayor a 15.717.433, tal como lo muestra la figura Nº6.

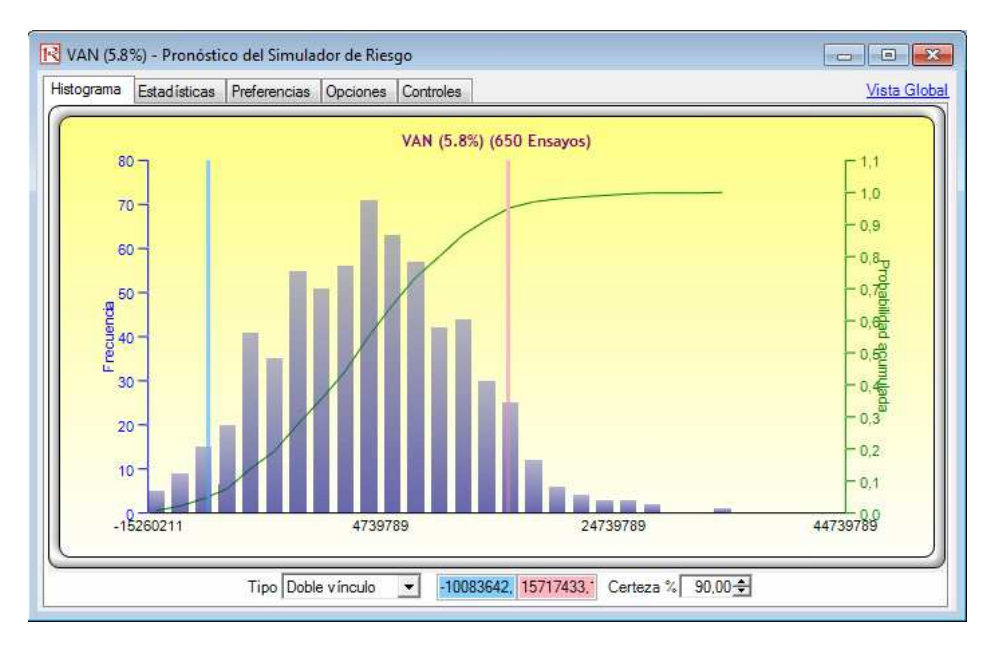

## **Figura Nº6; Pronostico de Salida de Doble Vinculo**

Fuente: Elaboración Propia a partir de simulación "Salida Risk Simulator"

También, se puede verificar a qué nivel de certeza puede ocurrir un determinado resultado, por ejemplo se ingreso el valor del VAN obtenido de los flujos y variable de salida para el modelo, de 1.246.236 modificando el tipo por "Cola Izquierda" (ver figura Nº7) lo que arrojo que existe un 42.15% de probabilidad de que el VAN tome valores inferiores o iguales a los 1.246.236, como muestra la salida siguiente donde se refleja el corte de la cola izquierda de color rosado por sobre el histograma. O por otro lado, modificar el tipo por "Cola Derecha" (ver figura Nº8) lo que arrojo que existe un 57.85% de probabilidad de que el valor del VAN tome valores mayores al 1.246.236 reflejado por la variable de salida del modelo, como lo muestra la salida del programa con una línea azul sobre el histograma.

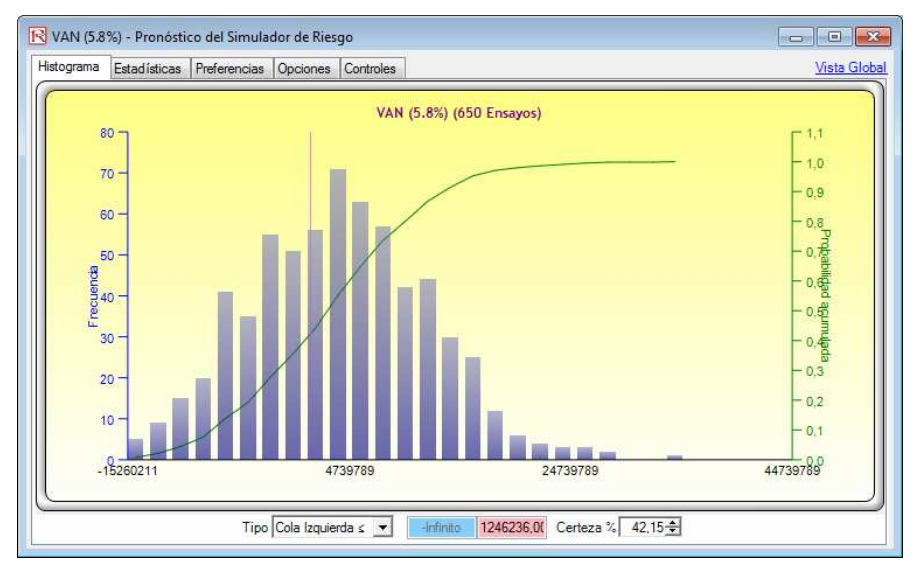

# **Figura Nº7; Pronostico de Salida, Cola Izquierda**

Fuente: Elaboración Propia a partir de simulación "Salida Risk Simulator"

# **Figura Nº8; Pronostico de Salida, Cola Derecha**

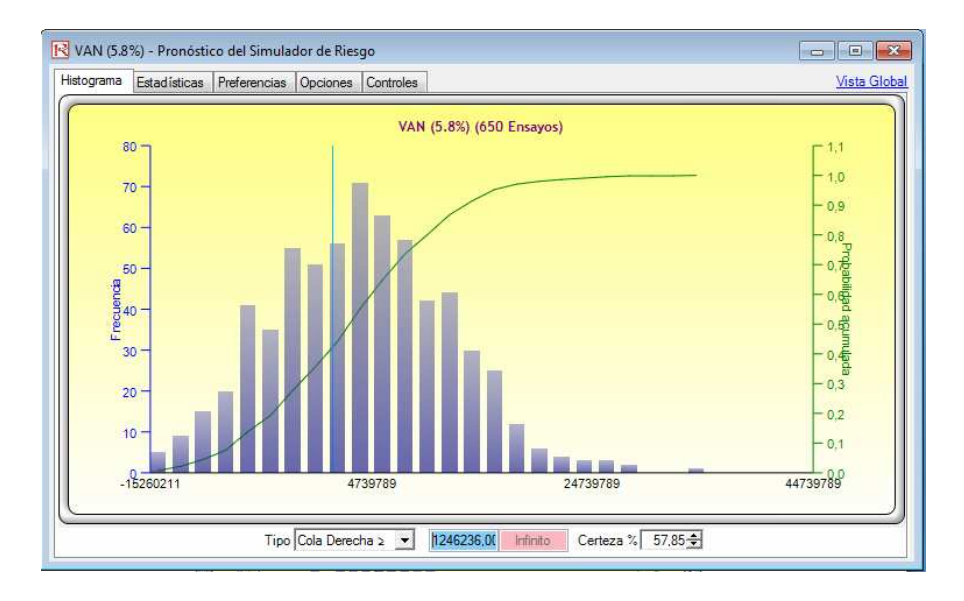

Fuente: Elaboración Propia a partir de simulación "Salida Risk Simulator"

Segundo, la ventana estadística genera una serie de resultados que permiten determinar o más bien verificar por ejemplo el número de simulaciones, media, desviación estándar, máximo y mínimo a partir de los resultados o iteraciones de la Simulación de Montecarlo, tal como lo muestra la figura Nº9

# **Figura Nº9; Pronóstico de estadísticas**

| VAN (5.8%) - Pronóstico del Simulador de Riesgo<br><b>Estadísticas</b><br>Preferencias Opciones<br>Histograma<br>Controles |                  | $\mathbf{x}$<br>o<br>$\Box$<br>Vista Global |
|----------------------------------------------------------------------------------------------------|------------------|---------------------------------------------|
|                                                                                                    |                  |                                             |
| Número de simulaciones                                                                                                    | 650              |                                             |
| Media                                                                                                    | 2.864.746.8941   |                                             |
| Mediana                                                                                                    | 2.839.680.3331   |                                             |
| Desviación Estándar                                                                                                    | 8.071.182.6025   |                                             |
| Variación                                                                                                    | 6.514399E+013    |                                             |
| Coeficiente de Variación                                                                                                   | 2.8174           |                                             |
| Máximo                                                                                                    | 34.155.169.9504  |                                             |
| Mínimo                                                                                                    | -16.579.307.8313 |                                             |
| Rango                                                                                                    | 50.734.477.7817  |                                             |
| Asimetría                                                                                                    | 0.2250           |                                             |
| Curtósis                                                                                                    | 0.0056           |                                             |
| 25% Percentil                                                                                                    | -3.065.719.2012  |                                             |
| 75% Percentil                                                                                                    | 8.183.655.8488   |                                             |

Fuente: Salida Risk Simulator, Estadísticas

### **Comparación entre ambas Metodologías**

Para la evaluación de la metodología de Flujo de Caja se realizó adicionalmente un análisis de sensibilidad tanto al precio del producto como a la cantidad que refleja los ingresos y su influencia en el VAN. Esto bajo la justificación de que si bien el VAN del proyecto es positivo (\$1.246.236) lo que indica que este es factible de realizar. Se observa que la inversión afecta negativamente el resultado y eso agregado a que el periodo de recuperación de la inversión es de 5 años, hace que el VAN se presente poco significativo lo que inclinaría a declinar en la realización del proyecto, para comprobarlo se realizó el análisis de sensibilidad.

Dicho análisis demostró que el VAN es altamente sensible al precio y a la cantidad puesto que separadamente se comprobó que para que el VAN sea 0 solo es necesaria una pequeña variación en la cantidad y en el precio, tal como se presenta en tabla Nº 22 lo que ayuda a concluir que el proyecto bajo ese escenario de resultados es poco atractivo en relación a la inversión necesaria para su ejecución.

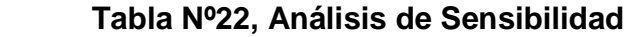

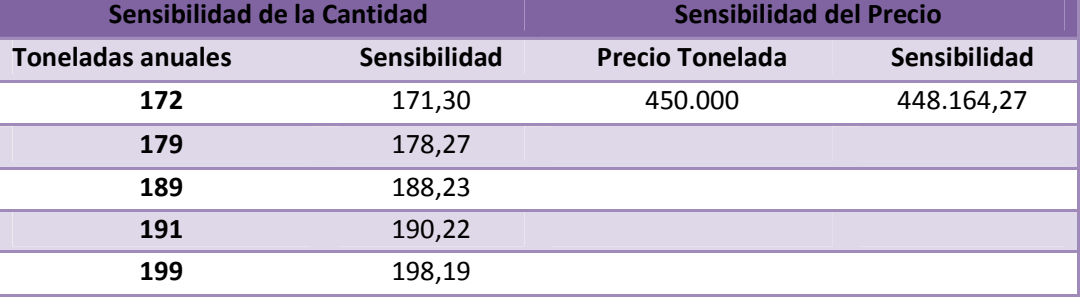

Fuente: Elaboración propia

Por otro lado, los resultados de la valorización con Opciones Reales mediante la metodología de cálculo de una Simulación de Montecarlo generó múltiples escenarios a través de las distintas iteraciones en respuesta a las 650 simulaciones bajo una distribución normal, por ende es que, bajo esa apreciación y para poder efectuar un análisis representativo de la simulación completa es que se hace necesario un tratamiento estadístico descriptivo de los datos arrojados.

Es en este punto donde se procedió a la utilización de un software estadístico de nombre "SPSS" el cual dentro de sus herramientas para análisis de datos es capaz de generar, valga la redundancia, análisis estadísticos del tipo descriptivo donde la variable ingresada fue el resultado de los 650 datos importados desde la Simulación de Montecarlo. A los cuales se les aplicaron medidas de tendencia central, de dispersión y de valores de percentiles, como lo muestra la figura Nº24.

A continuación se presentan confrontados primero en la tabla Nº23 el resultado del VAN de la metodología de Flujo de Caja y segundo en la figura Nº24 que representa los resultados agrupados estadísticamente a través de SPSS de la Simulación de Montecarlo

Tabla Nº 23 **Tabla Nº24** 

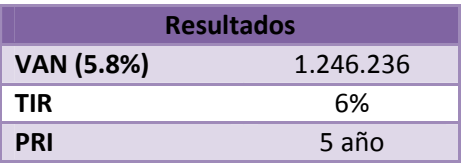

# **VAN tradicional CONCORDINATION CONCORDING PROPERTY OPCIONES Reales**

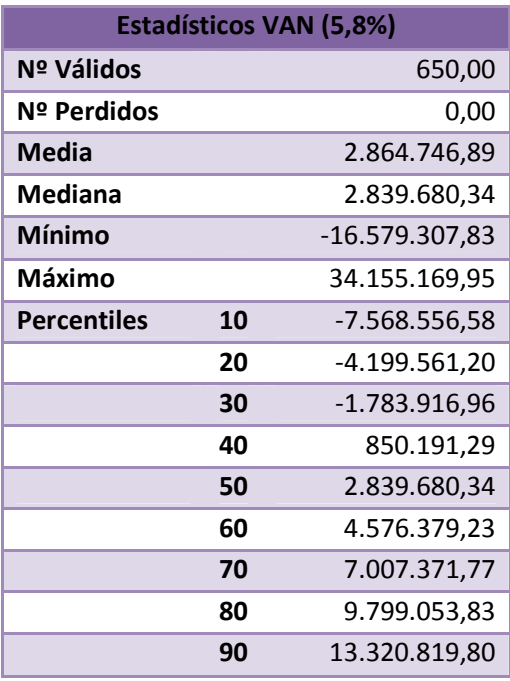

Fuente: Elaboración propia según salida SPSS

Como se puede observar, numéricamente existe una diferencia entre el VAN del Flujo de Caja y por ejemplo, la media de los resultados que adopta el VAN de la Opción, es más, esta diferencia se acrecienta de sobre manera en comparación con el escenario donde se refleja el valor mínimo y máximo que arroja la Opción, lo que insta a decisiones totalmente opuestas con respecto a la realización del proyecto.

## *Opciones Reales Valor Actual Neto*

Como se menciono anteriormente, gracias al análisis de sensibilidad y por sobre todo a la alta inversión y el largo periodo de recuperación de la misma, es que según la metodología de Flujo de Caja el proyecto con el VAN se presenta como poco atractivo. Por otro lado el estudio estadístico de percentiles realizado a los datos entregados por la Simulación de Montecarlo, reflejan que aproximadamente sólo un 40% de los escenarios se ven enfrentados a un VAN negativo o similar al valor del VAN tradicional y además alrededor de un 60% de los escenarios se encuentran sobre el VAN entregado por la metodología de Flujo de Caja, lo que afectaría positivamente el periodo de recuperación de la inversión, lo que haría el proyecto más atractivo, inclinando la decisión a favor de realizar el proyecto puesto que bajo una distribución normal de los escenarios estos se presentan de forma más positiva que negativa.

# **Conclusiones Finales**

Una vez realizados ambos ejemplos de forma empírica, se puede apreciar que para el desarrollo de cualquier metodología de cálculo de las Opciones Reales, primero de debe contar con el Flujo de Caja y con su correspondiente resultado del VAN, por presentarse este y todas sus variables como la base informativa necesaria para el cálculo de una Opción Real. Por ende ya existe una relación estrecha y de dependencia entre ambas metodologías lo cual no las hace excluyentes sino más bien relacionadas.

Refiriéndose a lo estrictamente numérico de los resultados recogidos con ambas metodologías de los dos proyectos presentados. En el primero se marca una notoria diferencia entre el VAN tradicional y el VAN ampliado de la opción real debido a que el primero sugiere la no realización del proyecto, sin embargo el segundo expresa que es factible realizarlo, como se observa son respuestas completamente contradictorias cuya mayor variación viene dada porque el Van de la opción real contempla la gestión de los administradores del proyecto otorgando mayor flexibilidad, mientras que el Van tradicional se mantiene rígido, es decir, para este proyecto resulta clave la orientación estratégica de la empresa ya que al ser considerada otorga una mayor volatilidad a los flujos lo cual se traduce en agregar valor a la opción y por ende a la rentabilidad del proyecto.

Mientras que en el segundo ejemplo, la valorización con la metodología de Opciones Reales, permitió con la inserción de la volatilidad entregar una mirada más optimista a través de las iteraciones que afectaron al VAN gracias a la volatilidad integrada a las variables que mayormente influían en la variable de salida, en otras palabras, la evaluación mediante Simulación logró generar una visión más amplia de los escenarios a los cuales se podía enfrentar el proyecto

bajo cierta incertidumbre y así tomar una decisión a partir de una herramienta menos rígida que la entregada por el Flujo de Caja.

Con lo cual se puede concluir que la metodología que mejor incorpora la incertidumbre es la de valorización con Opciones Reales. Adicionalmente, se desprende de este proyecto que en algunas ocasiones el método clásico de valorización de proyectos puede no ser suficientemente preciso, como es el caso del segundo proyecto analizado en esta memoria, puesto que, a pesar de entregar un VAN positivo, el proyecto debería realizarse teóricamente, ignorando la importancia de la inversión en relación al periodo de retorno de la misma, lo cual puede llevar a equivocaciones en la toma de decisiones de invertir en el desarrollo de un proyecto, lo que se traduce en un llamado a que los ejecutivos busquen y utilicen la mayor cantidad de herramientas de valorización con la finalidad de reducir el riego de error y de pérdidas no esperadas.

La metodología de Opciones Reales permite a las empresas manejar cierta flexibilidad para tener en cuenta el momento idóneo de realizar el proyecto a diferencia del Valor Actual Neto que asume que debe realizarse de manera inmediata caracterizándose por una mayor rigidez, además las Opciones Reales también otorgan flexibilidad en cuanto a aumentar la producción, reducirla e incluso abandonar el proyecto en plena realización como forma de reducir las pérdidas, lo cual le permite integrar el presupuesto de inversión de capital a la planificación estratégica de la empresa otorgándole mayor control sobre las decisiones asociadas entre el proyecto y la orientación de la estrategia.

Sin embargo a pesar de que existen variados fundamentos de los beneficios que entrega el método de Opciones Reales, este posee algunos problemas operativos, ya que a pesar de su superioridad de argumentos carece de una formula analítica simple y general como si lo es el modelo de descuento de los Flujos que aplica el VAN, por el contrario las opciones se componen de una gama de fórmulas y procedimientos numéricos, cada uno de ellos apropiado para

# *Opciones Reales Valor Actual Neto*

un tipo de opción en particular. Si bien se trata de modelos flexibles capaces de valorar cualquier tipo de inversión independiente de la naturaleza de la opción (crecimiento, abandono, diferir, entre otros.) y de sus fuentes de incertidumbre, ahora la dificultad de este tipo de procedimientos radica en que para su aplicación requiere un elevado volumen de cálculo que tan solo es posible mediante la aplicación de un Software informático que realice estos cálculos y sus posteriores resultados.

Finalmente para que las Opciones Reales puedan imponerse como modelo de evaluación económica de un proyecto de inversión a la metodología de descuento de los flujos de caja, requiere de una mayor difusión y comprensión de las herramientas para su aplicación, lo cual en la actualidad restringe su desarrollo a aquellos que tengan los conocimientos necesario para aplicarlo.

# **BIBLIOGRAFIA**

- Acosta P., "Modelo de Simulación de Montecarlo para evaluar opciones reales" Magister en Ciencias de la Ingeniería, Pontificia Universidad Católica (2007).
- Almarcha Carlos "Desarrollo de un modelo de simulación para la valorización de las opciones reales de un operador de telecomunicaciones" Escuela Tecnica superior de Ingenieros Industriales, Madrid, (2005)
- Alonso Susana, Azofra Valentín, de la Fuente Gabriel. "Las opciones Reales y Simulación de Montecarlo". Universia Bussines Review, Actualidad Económica, 4° trimestre 2007, ISNN 1698- 5117.
- Amran Martha, Kulatilaka Nalim, "Opciones Reales; evaluación de inversiones en un mundo incierto" Ediciones Gestión 2000: Barcelona, (1999)
- Cárdenas Samuel, Díaz Nataly. "Producción y comercialización de Pellets reciclados de desechos plásticos en la zona centro sur del país." Proyecto de Investigación Semestral, Preparación y Evaluación de Proyectos, Ing. Comercial, Facultad de Ciencias Empresariales, Universidad del Bio Bio, Chillán, (2010).
- Fernández Pablo, "Valorización de Opciones Reales: dificultades, problemas y errores". Universidad de Navarra, Documento de Investigación DI-760, Agosto 2008, Barcelona, España, (2008).
- García Machado Luna José. "Aplicaciones de la teoría de opciones a las finanzas empresariales" Ediciones pirámides: Madrid, (2001).

- Gavet Miguel A, "Evaluación de Opciones Reales mediante simulación: El Método de Mínimos Cuadrados" Tesis para optar a grado de Magister en ciencias de la Ingeniería, Pontificia Universidad Católica de Chile, Chile (2003).
- Guajardo Martin R, Aguilera Thomas. Vidal, "Evaluación Socioeconómica de proyectos con el método de opciones reales". Universidad de Concepción: Concepción (2008).
- Hernández Daniel, "Opciones Reales: el manejo de las inversiones estratégicas en las finanzas corporativas", tesis para obtener el título de licenciado en economía, Universidad Nacional Autónoma de México, México, (2002).
- Mascareñas k Juan, Prosper Lamonthe, Lopez Francisco, De la Luna Walter. "Opciones Reales y Valorización de activos". Madrid, (2004).
- Sanjuarjo Miguel, Reinoso María, "Guía de Valorización de las empresas". Madrid, (2003).
- Saavedra María Luisa, Saavedra Máximo, "Aplicación práctica del modelo de Opciones Reales en la evaluación financiera de proyectos de inversión", Colombian Accounting Journal, Universidad de Medellín, Medellín, Colombia, 26 de marzo del 2008.
- Suarez, A. S. "Decisiones Optimas de Inversión y Financiación en la Empresa", 20 edición, Ediciones Pirámide, Madrid, 2003.
- Mun Johnathan, "Simulador de Riesgo, Manual de Usuario en Español 2006-2009" Real Options Valuation, Inc. Estados Unidos, 2009